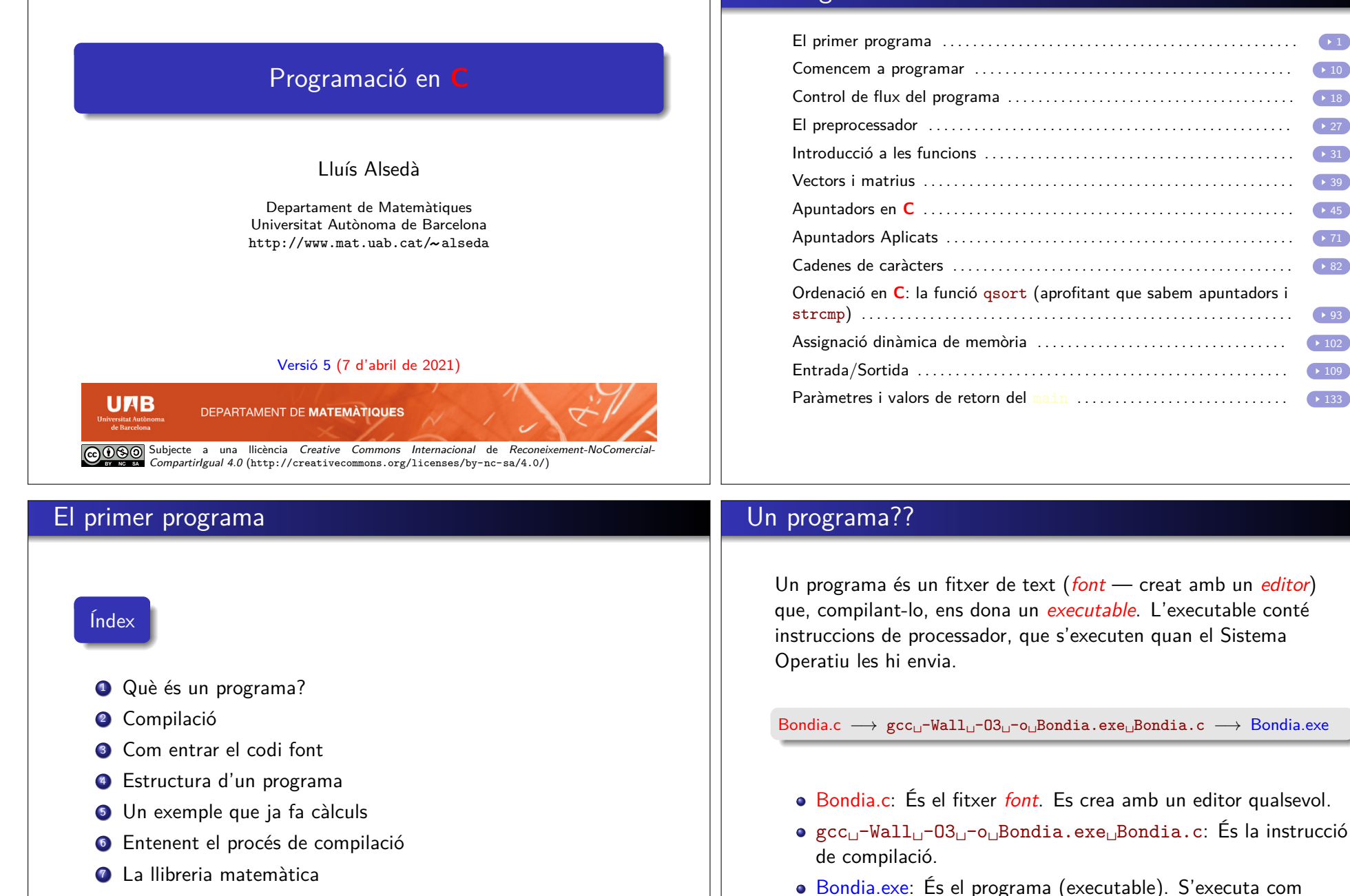

**Continguts** 

Operatiu.

qualsevol altra comanda: Passant el seu nom al Sistema

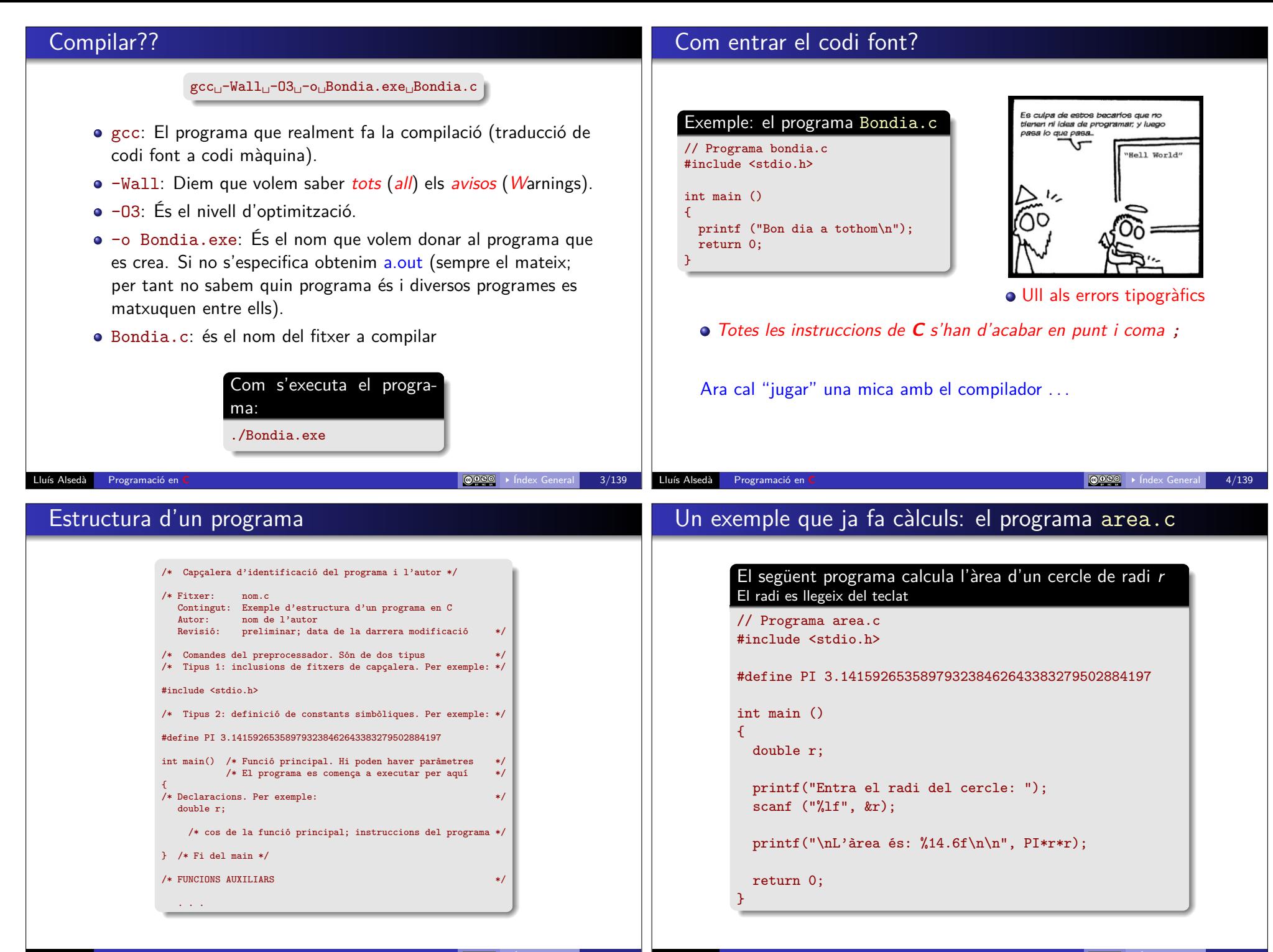

# Entenent el procés de compilació: Que passa quan executem la instrucció gcc?

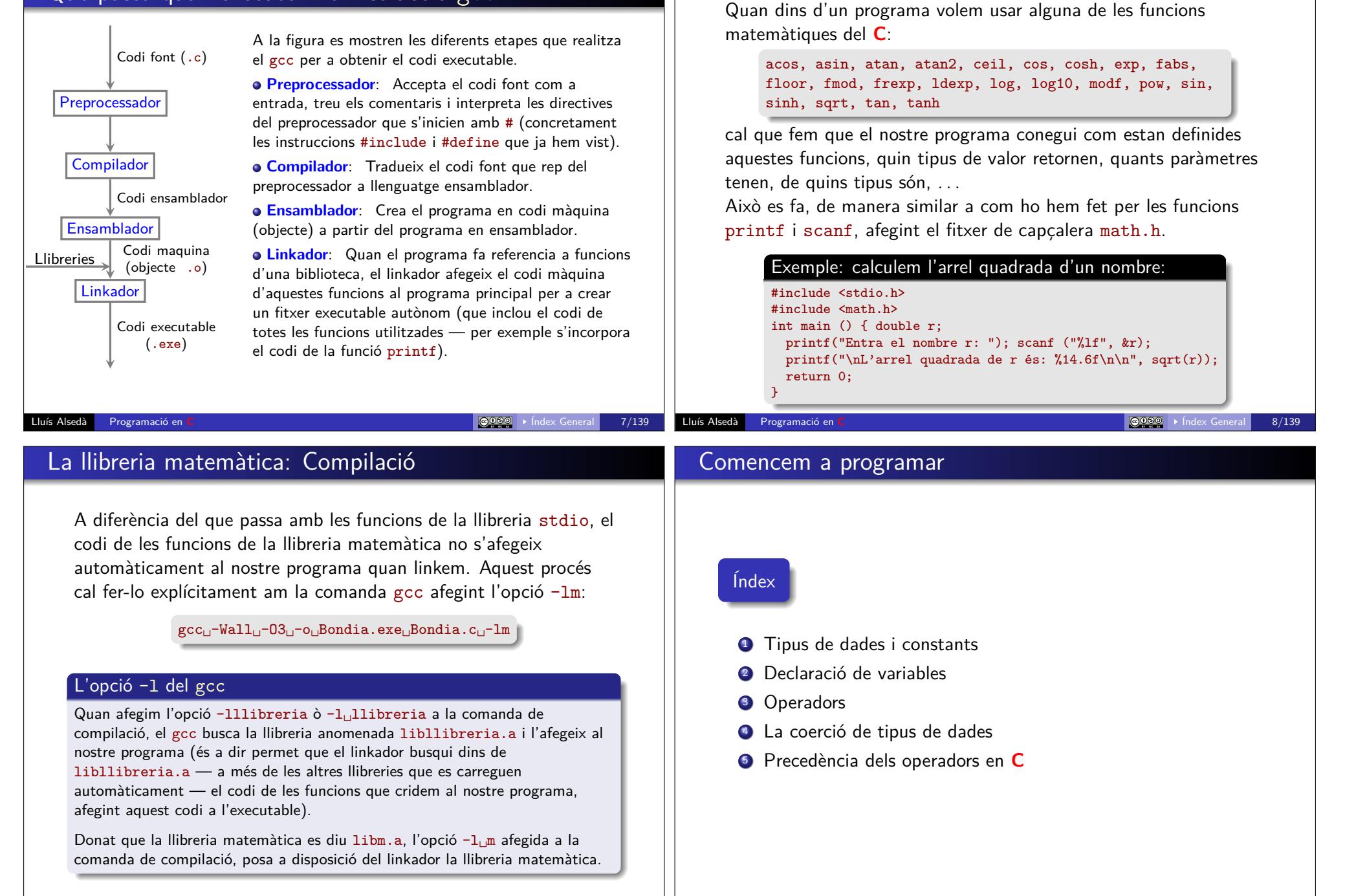

La llibreria matemàtica

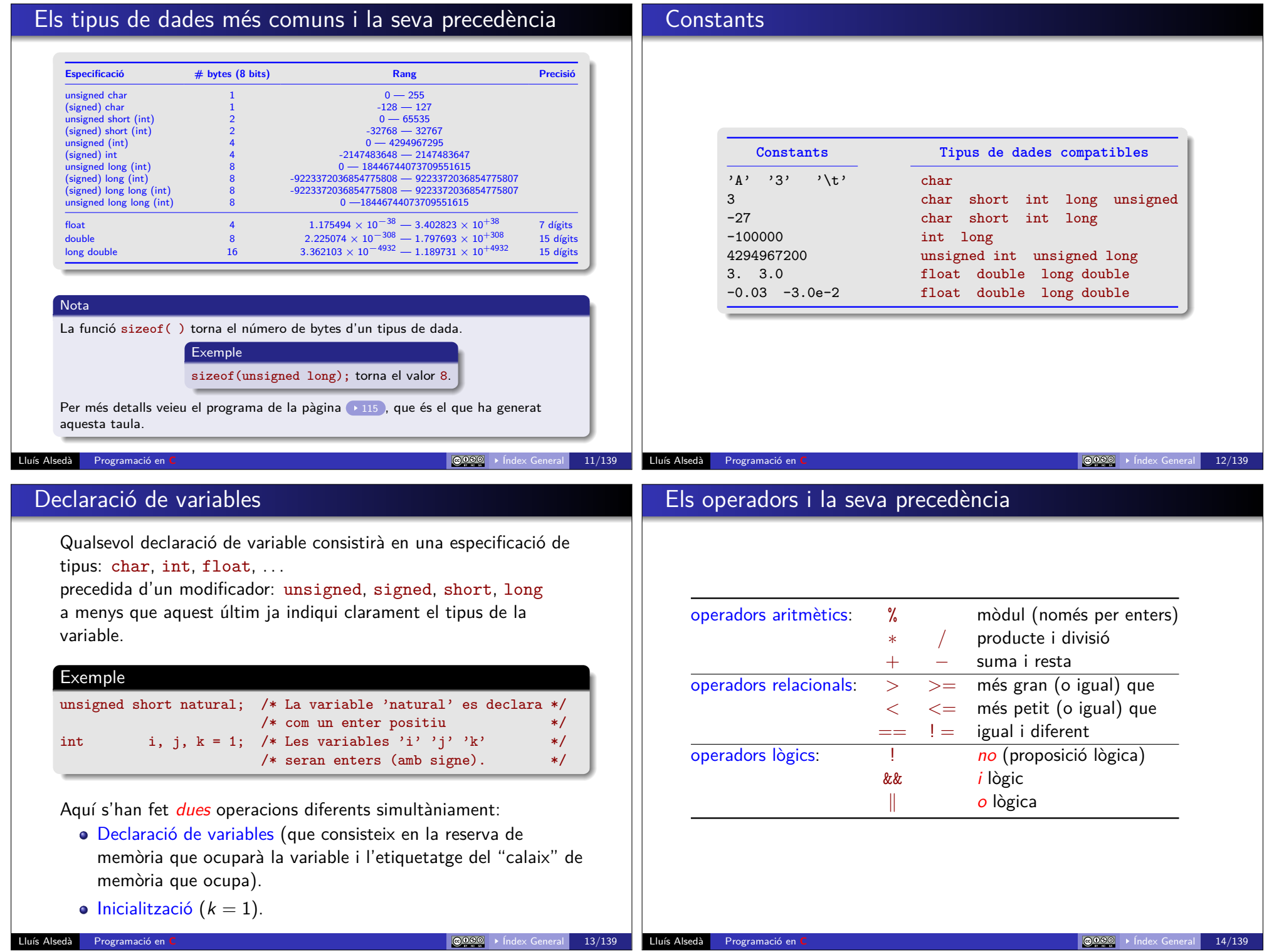

# El tipus del resultat d'una operació

En operar dues variables o constants el tipus del resultat coincideix amb el tipus superior dels operands.

**Nota:** L'ordre de precedència dels tipus de dades està determinat per la taula de la Pàgina 11 Un tipus és superior a un altre sempre que estigui mes avall a la taula.

#### **Exemples**

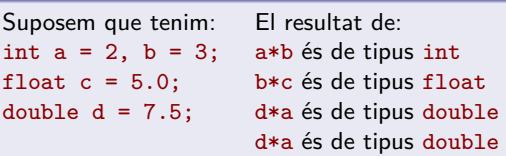

#### **Ull!!:** això té conseqüències sorprenents

Als exemples anteriors  $c = c / a$ ; modifica correctament el valor de c a 2.5.

En canvi,  $c = b / a$ ; modifica erròniament el valor de c a 1.0.

**Que ha passat?:** El resultat de b / a; és de tipus int i s'obté per truncament. Per tant el vertader valor de b /  $a = 1.5$  es trunca a 1. Llavors, com que c és de tipus float l'int 1 es converteix automàticament a float 1.0.

#### Lluís Alsedà Programació en **C** Índex General 15/139

# La coerció de tipus de dades

Una manera d'arreglar el problema de la pàgina anterior és fer  $c = (a*1, 0) / b$ .

Això és molt ineficient i té el problema que no es pot decidir si el resultat és float o double. La manera correcta de fer-ho és forçant el canvi de tipus.

La instrucció general és:

El forçament de tipus (cast) ( especificacio\_tipus ) operand

### Exemples

- (double) n dona com a resultat el valor de n convertit a double.
- $\bullet$  (int) a dona com a resultat el valor de a truncat a int. És a dir, torna la part entera de a (si a és positiu).

Lluís Alsedà Programació en **C** Índex General 16/139

# Precedència dels operadors en **C**

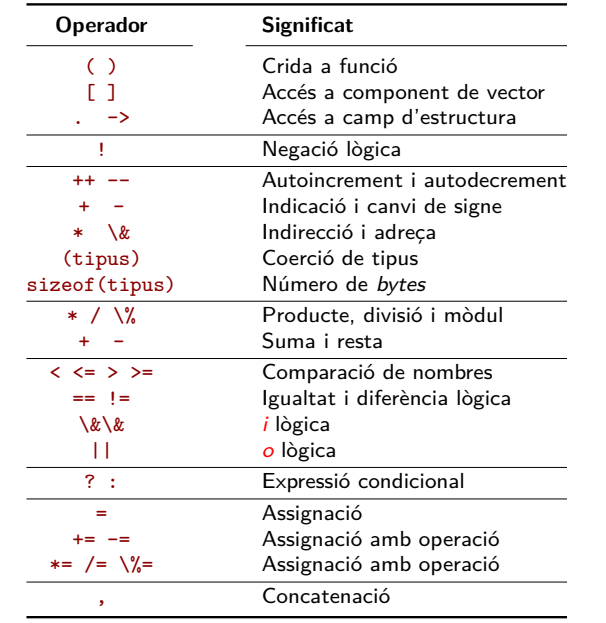

A la taula es poden observar els operadors (ordenats de més a menys prioritat, amb els grups de prioritat separats per línies horitzontals) i el seu significat. Evidentment, els parèntesis es poden usar per trencar la prioritat d'un determinat conjunt d'operadors en una expressió. És molt recomanable emprar parèntesis en els casos en que l'ordre d'avaluació no quedi clar sense consultar la taula de precedència d'operadors.

# Control de flux del programa

### Índex

- **4** Condicionament: l'if
- **2** Iteració: bucles
- <sup>3</sup> Control de flux dels bucles: break; i continue;

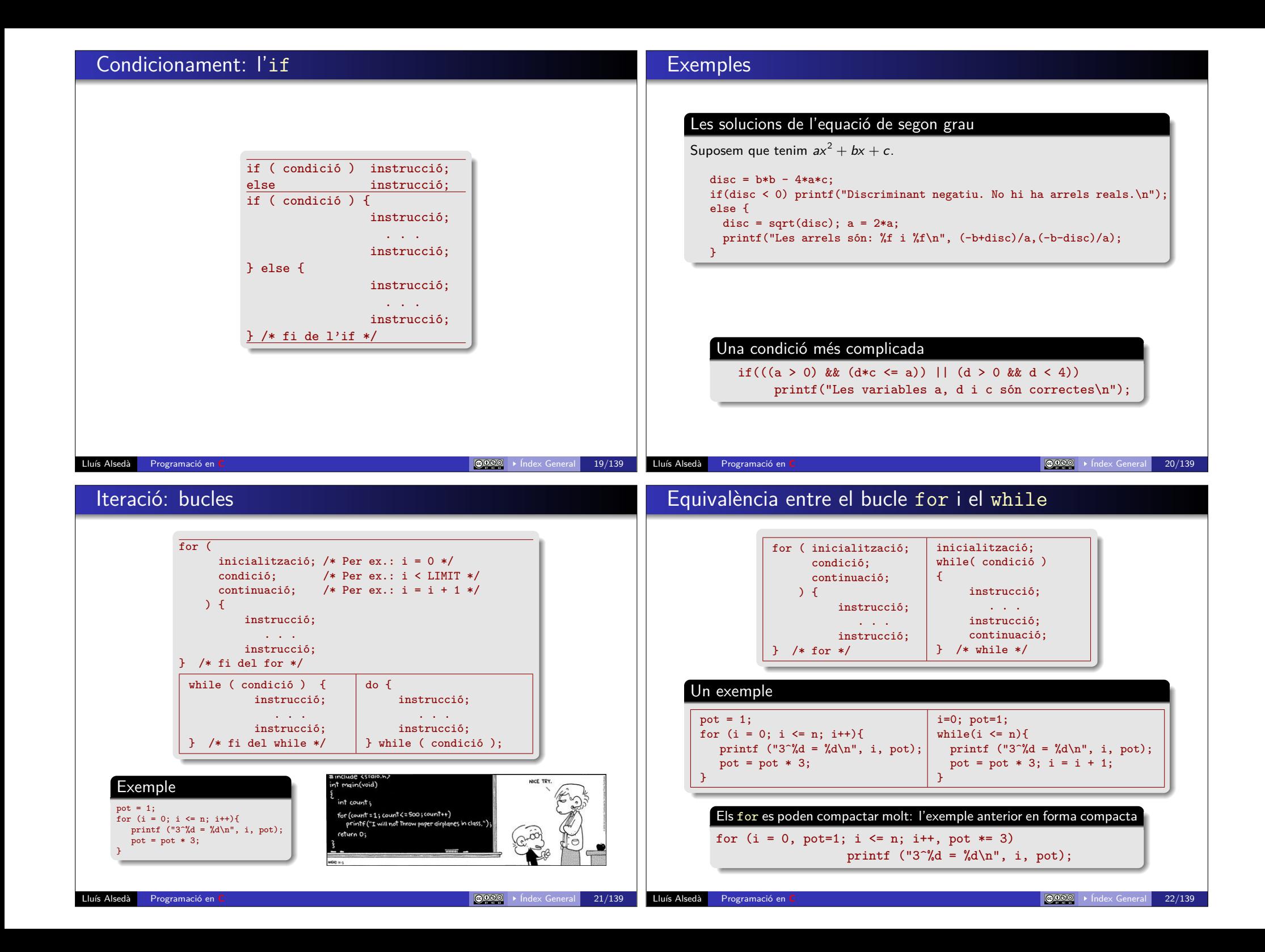

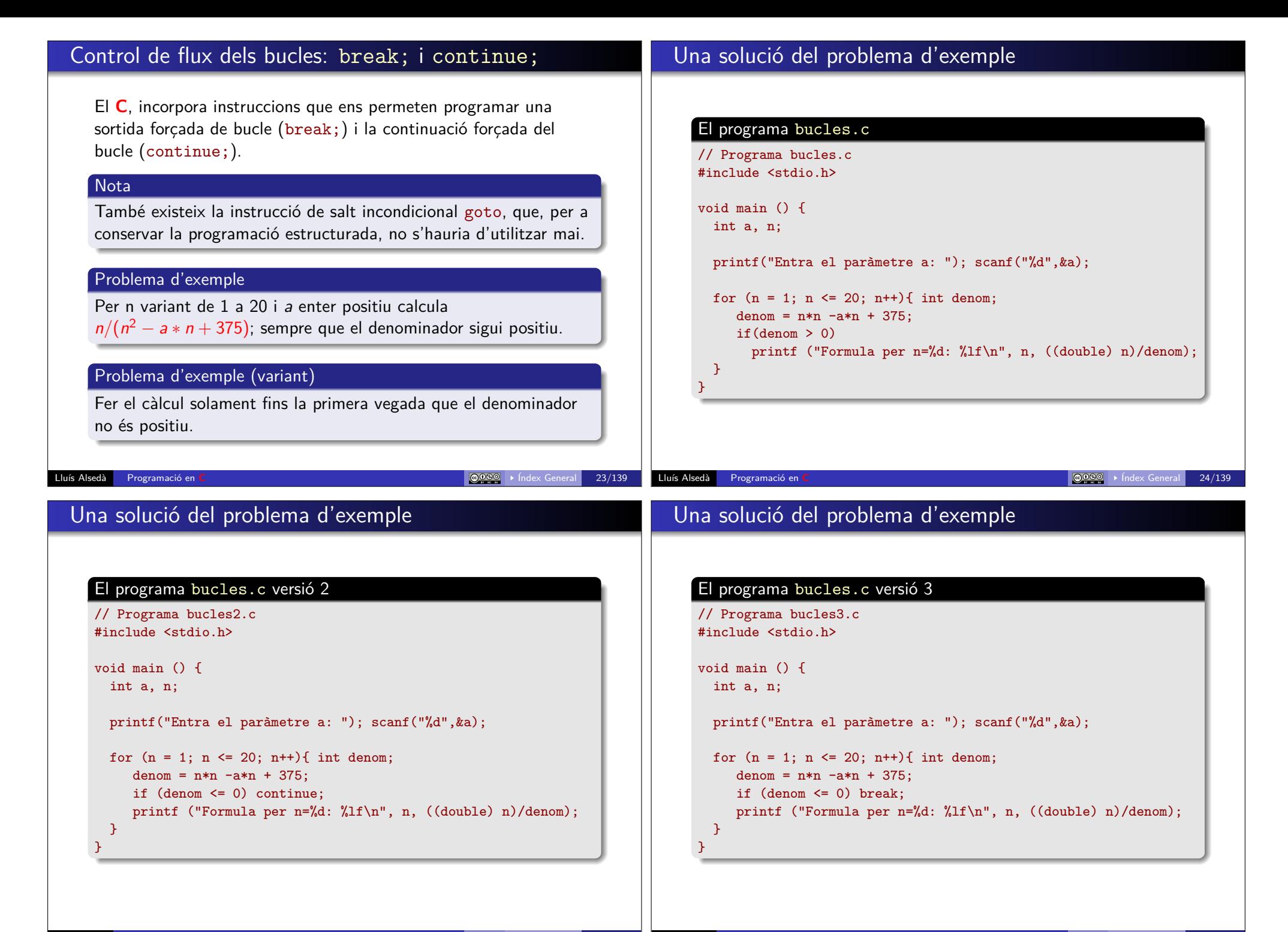

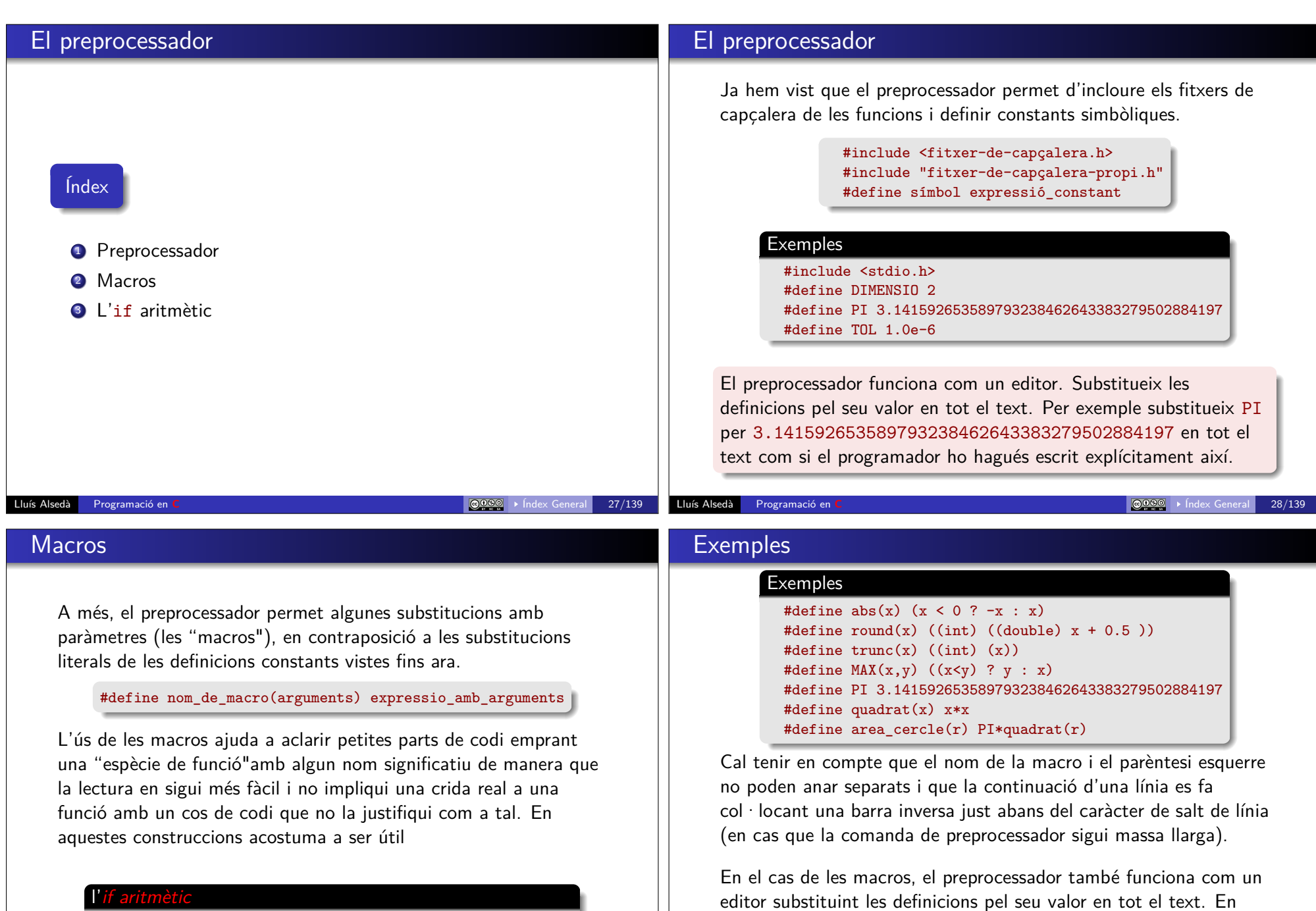

(condició) ? valor-si-veritat : valor-si-fals  $xx = (x < 0 ? -x : x)$ ; //  $xx$  és el valor absolut d'x aquest cas, però, cal que ho faci de manera intel·ligent tenint en

**Exemple:**  $MAX(a, 3)$  es substitueix per:  $((a < 3)$  ? 3 : a).

compte, en cada cas, els paràmetres de la macro.

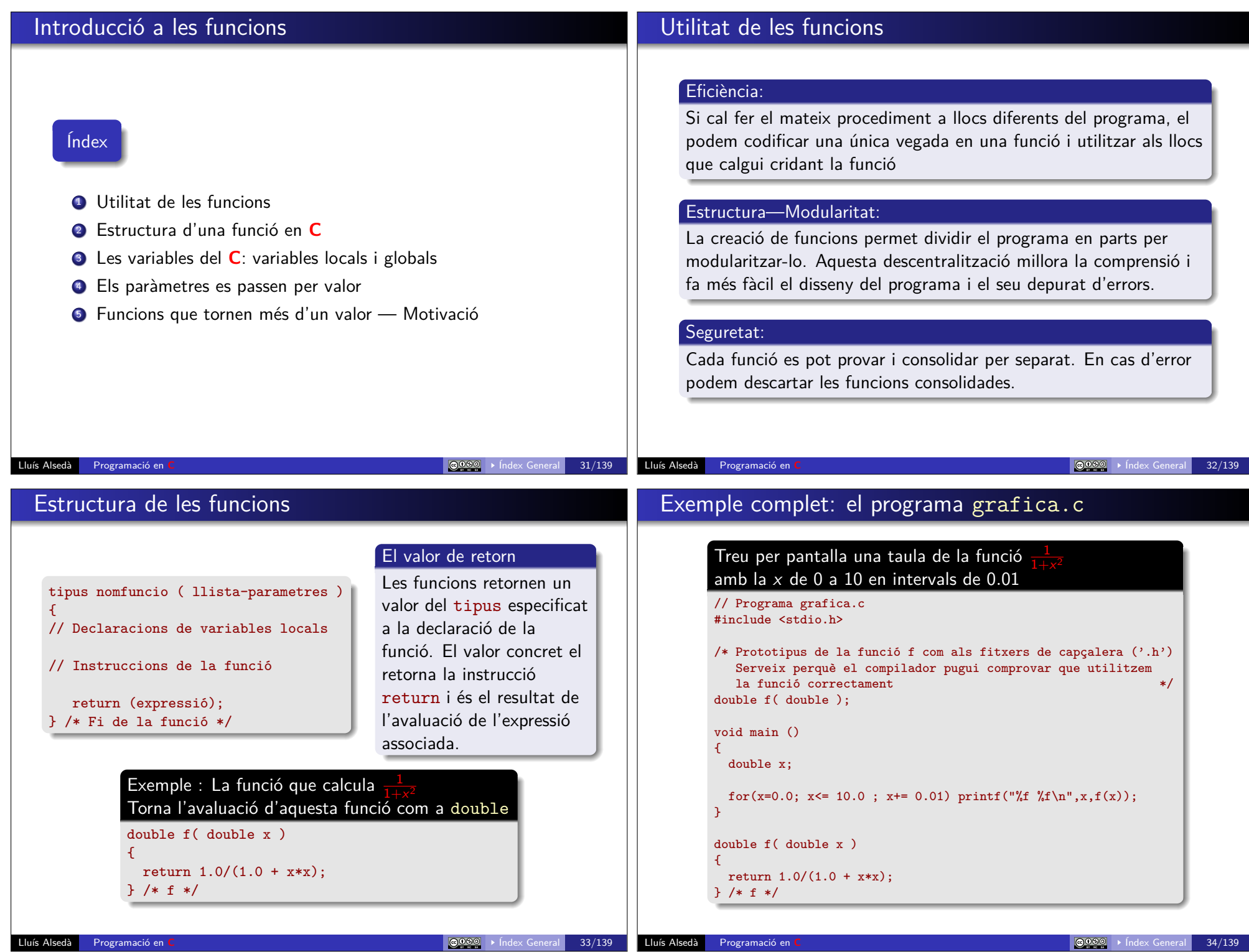

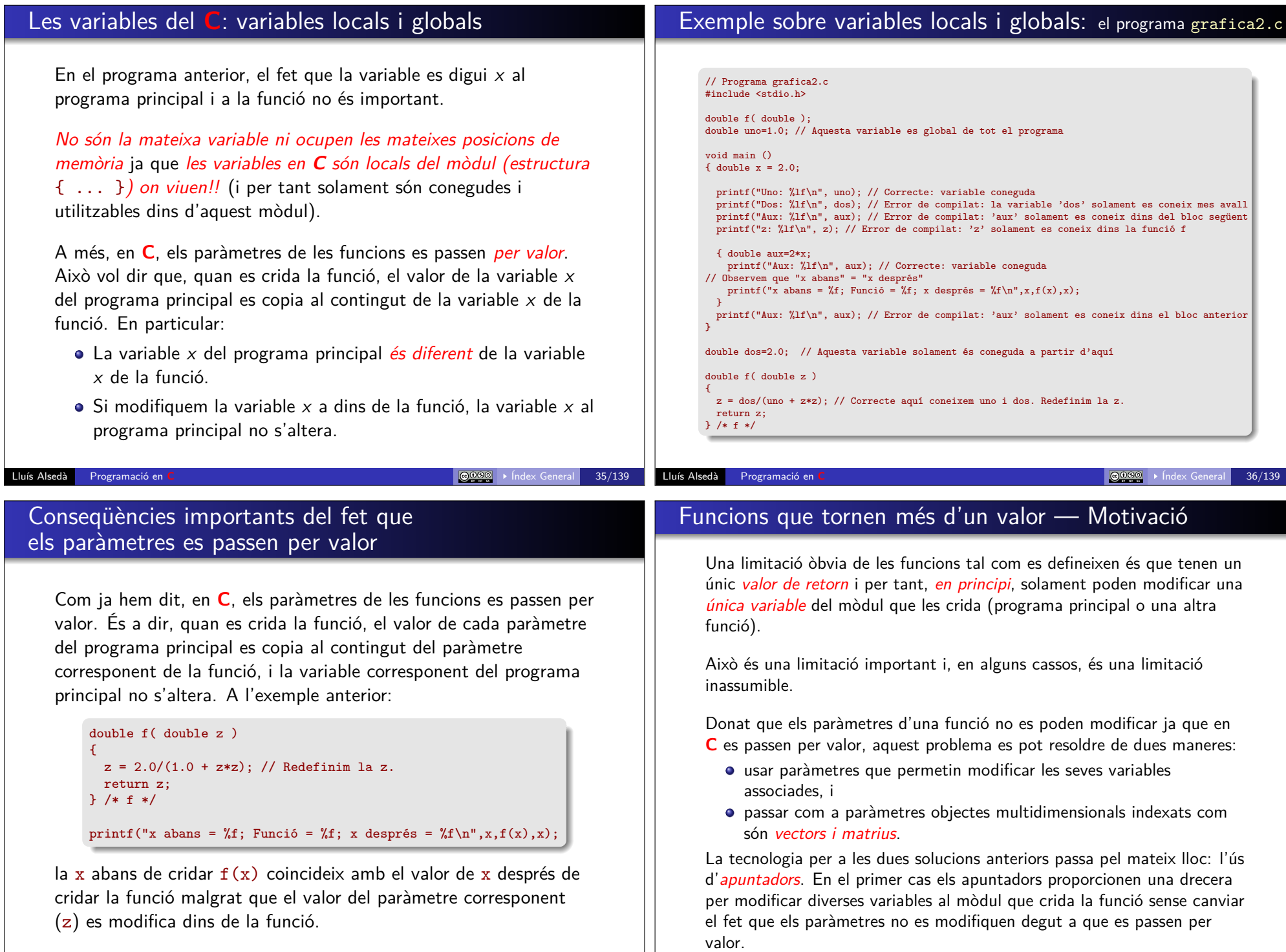

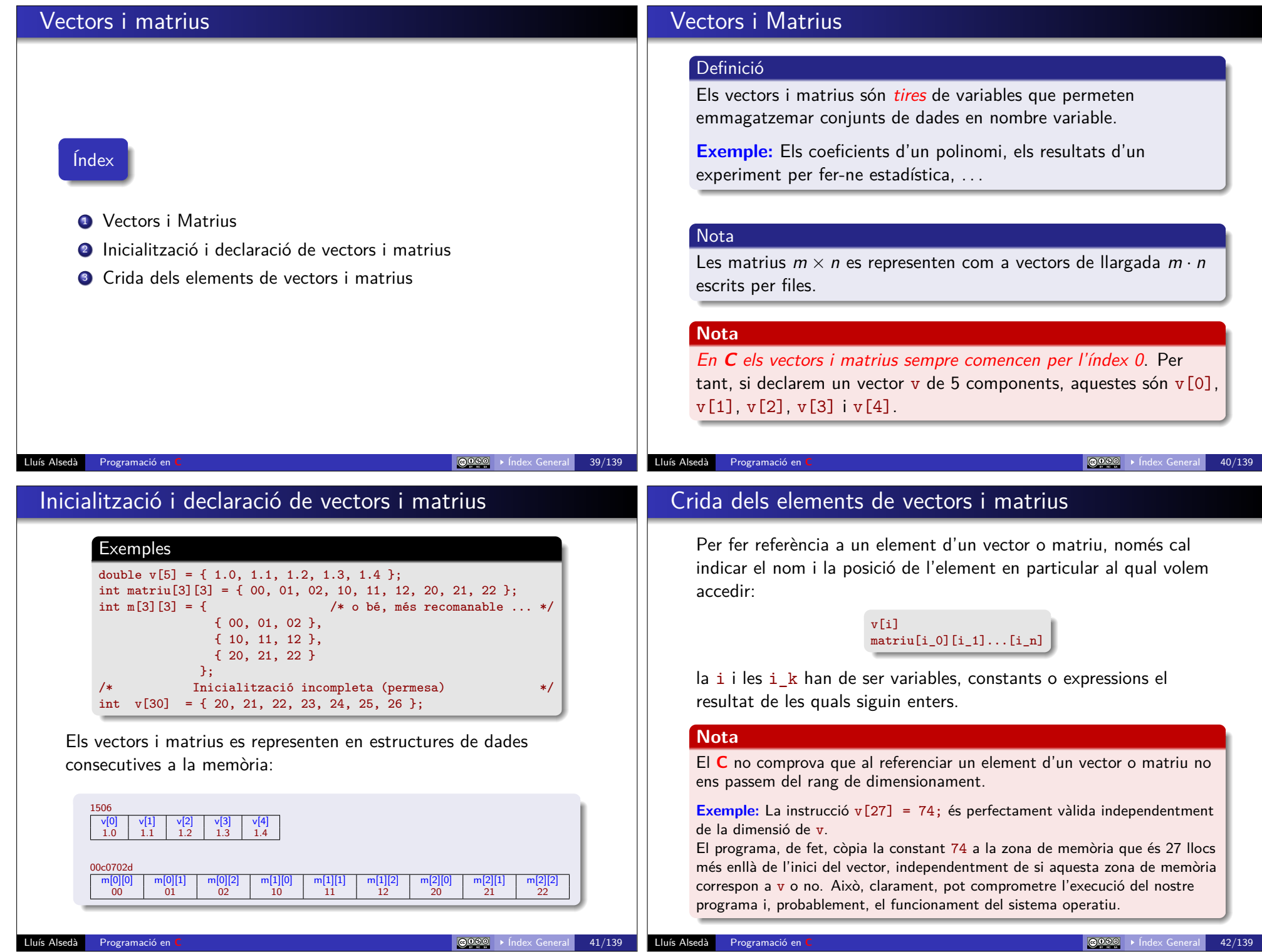

# Exemples senzills: omplir i escriure vectors i matrius

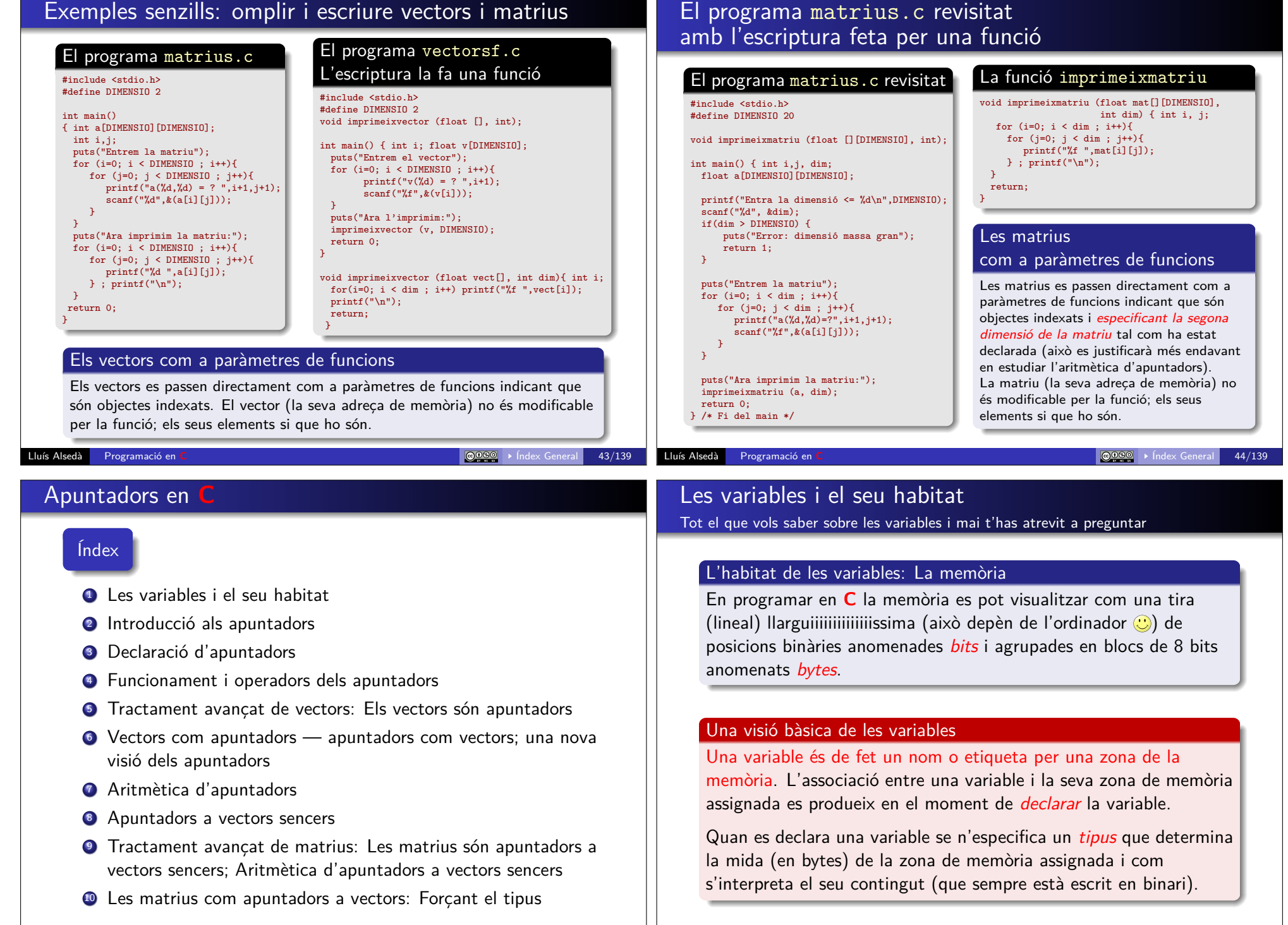

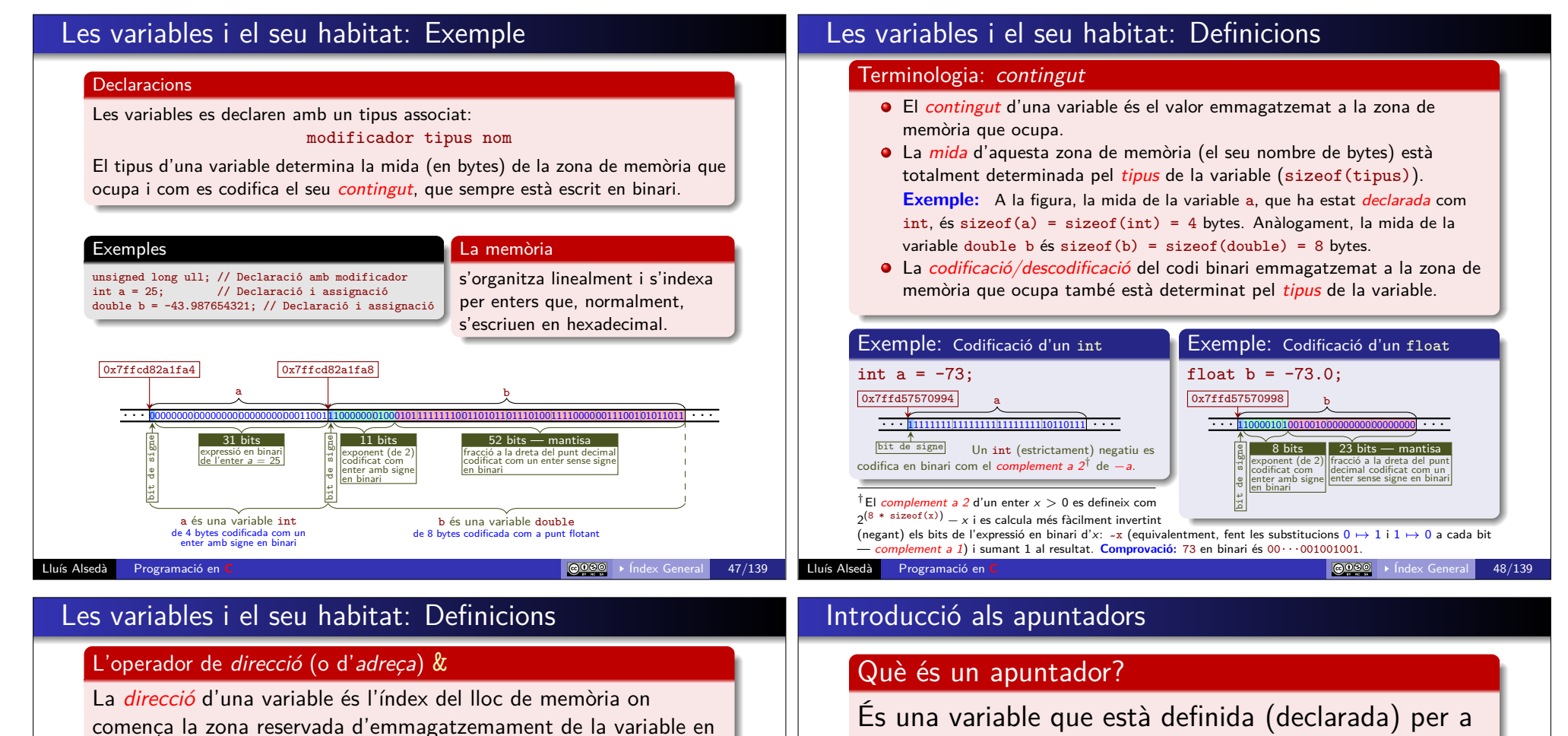

temps d'execució.

La direcció d'una variable var es denota (i s'obté) amb: &var.

#### Nota insistent

- A diferència de la mida i la codificació d'una variable, la direcció no depèn del seu tipus. Depèn solament de la situació i organització de la memòria de l'ordinador en executar el programa.
- L'operador & solament està ben definit quan s'aplica a una variable.
- En principi no es poden &-titzar expressions aritmètiques encara que involucrin operadors.

#### Exemple

A les figures de la pàgina anterior tenim:  $\text{direction}(a) = \text{ka} = 0x7f f d57570994$  $\text{direction}(b) = \text{kb} = 0x7f1d57570998;$ 

**Observació:** Incidentalment, &b = &a + 4, que és un fet normal quan hi ha memòria de sobres, b es declara immediatament després d'a i sizeof(a) = 4.

especifica.

d'apuntadors).

contenir les direccions on comencen altres variables.

El valor d'un apuntador és l'adreça de memòria que

També es consideren apuntadors les expressions aritmètiques que involucren apuntadors i, potser,

altres variables o constants (aritmètica

Definició: valor d'un apuntador

# Declaració d'apuntadors

#### Declaració d'apuntadors

Una variable apuntador es declara com totes les altres variables però el seu identificador (nom) va precedit d'un asterisc \*:

modificador tipus \* nom\_apuntador Opcionalment es pot fer la declaració i la inicialització de l'apuntador

simultàniament:

modificador tipus  $*$  nom apuntador = expressió;

#### Definició: tipus d'un apuntador — Els apuntadors tenen el seu caràcter

Un apuntador declarat com en el block anterior es diu que té tipus modificador tipus \* o, equivalentment, que és un *apuntador a* modificador tipus.

#### Exemples

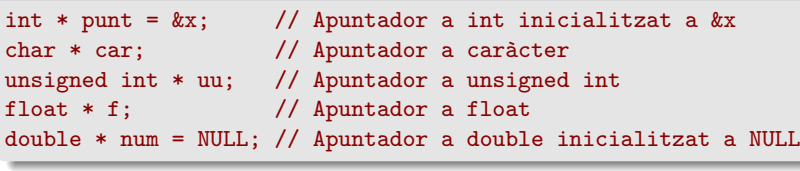

Lluís Alsedà Programació en **C** Índex General 51/139

### Declaració d'apuntadors

### **Observacions**

- De la definició de tipus d'un apuntador es dedueix que hi ha tants tipus d'apuntadors com tipus de dades.
- El tipus d'un apuntador modificador tipus \* és un tipus de dada.
- Per tant (modificador tipus \*) \*, que és el tipus apuntador a apuntadors a modificador tipus és un nou tipus de dades.
- Recursivament hi ha infinits tipus de dades i infinits tipus d'apuntadors.

### Apuntadors: definicions

#### Definicions: Els apuntadors apunten

Un apuntador es diu que *apunta* a la variable que comença a la direcció de memòria especificada pel valor de l'apuntador.

### Els apuntadors mantenen el tipus

La variable *apuntada* per un apuntador de tipus modificador tipus \* és, per definició, de tipus modificador tipus.

**Més precisament:** la zona d'emmagatzematge en memòria de la variable apuntada per un apuntador de *tipus* modificador tipus \* ocupa els sizeof(modificador tipus) bytes que hi ha a continuació del valor (direcció) de l'apuntador, i la seva codificació en binari està determinada pel tipus modificador tipus de la variable apuntada (veure les pàgines 47 i 48).

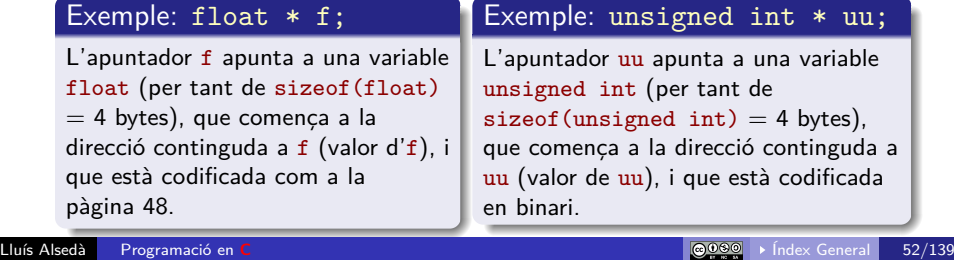

# Funcionament i operadors dels apuntadors

#### L'operador de contingut o indirecció \*

L'operador \* aplicat a un apuntador indica el contingut de la variable apuntada, que és del tipus determinat per l'apuntador.

L'operador indirecció es pot usar tant per a llegir el valor contingut a la variable apuntada com per assignar-n'hi un de nou.

**Exemple:** Si punt és el nom d'un apuntador, \*punt representa el contingut de la variable apuntada per punt. Podem fer tant: printf("%d\n", \*punt); com: \*punt =  $27: \dot{o}$  \*punt =  $a*27 - 34$ ;

#### Nota

Observeu el significat diferent dels dos \* a l'expressió \*punt = a\*27 - 34; El primer representa la indirecció de l'apuntador punt. El segon és l'operador producte de a per 27. Els dos cassos es diferencien sense ambigüitat pel context. Si cal ens hem d'ajudar de ( ) per a clarificar les expressions i treure ambigüitats aparents: en lloc d'escriure  $b = a * *$ punt; és molt més clar si escrivim  $b = a * (*punt);$ 

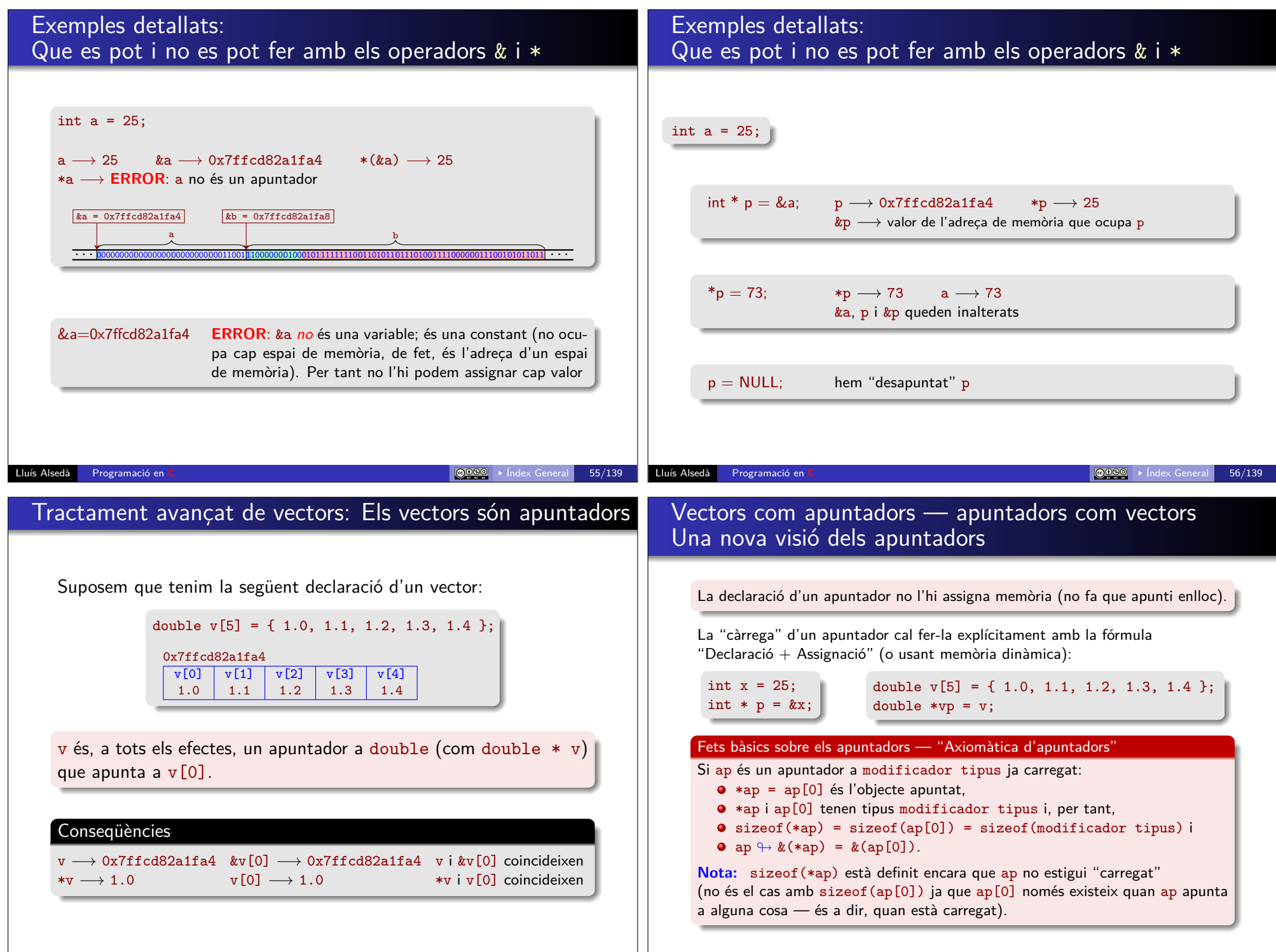

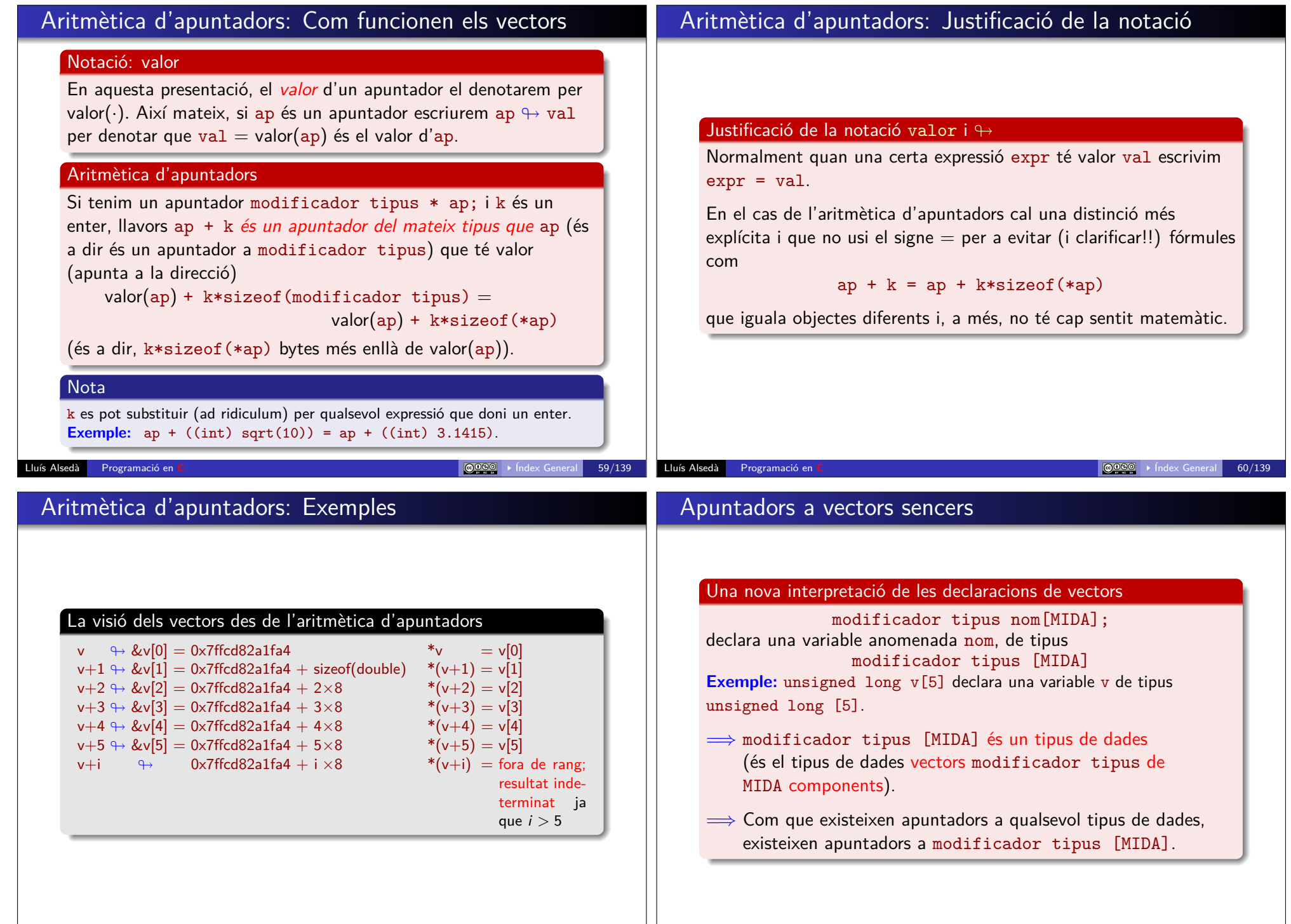

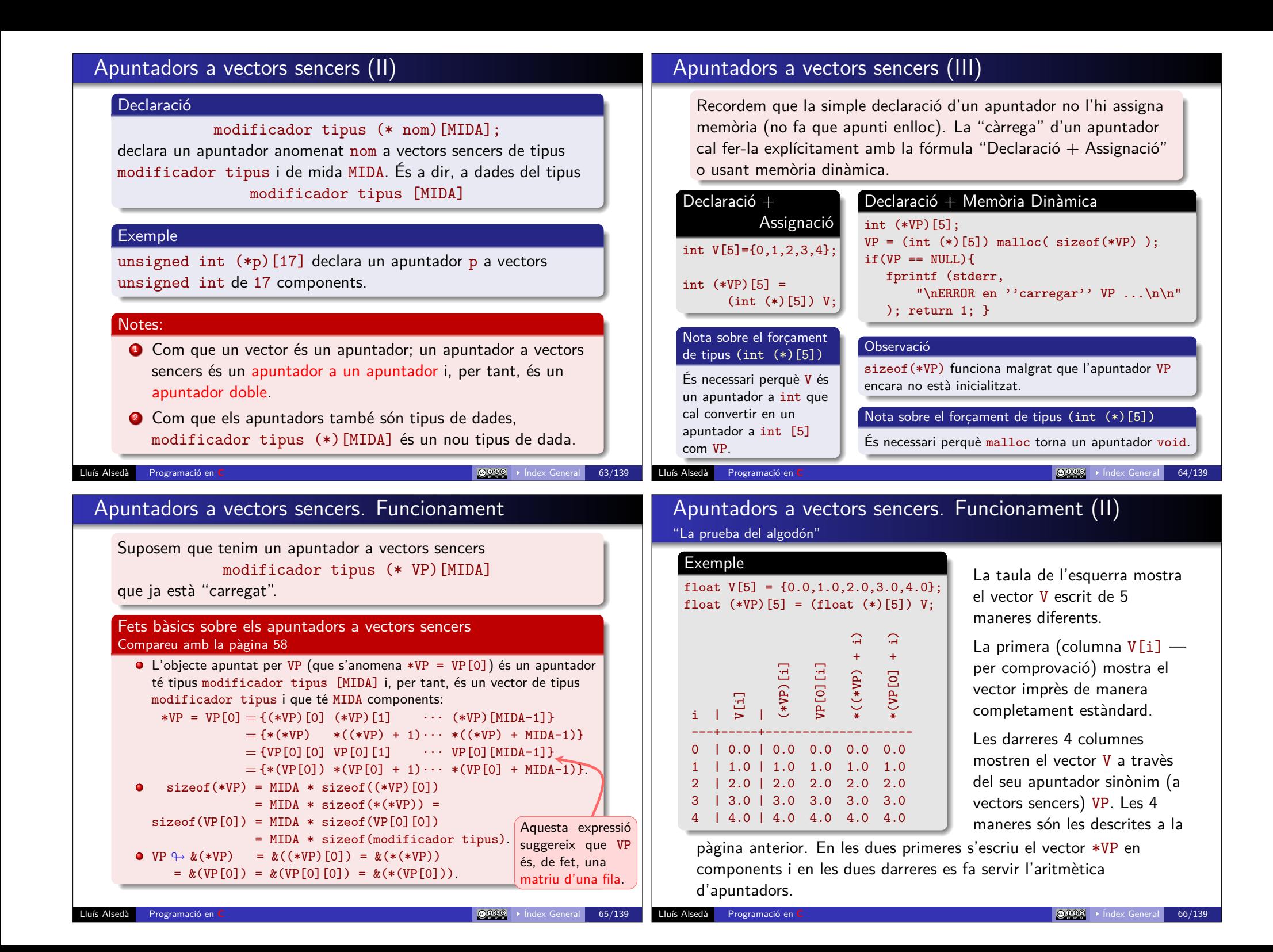

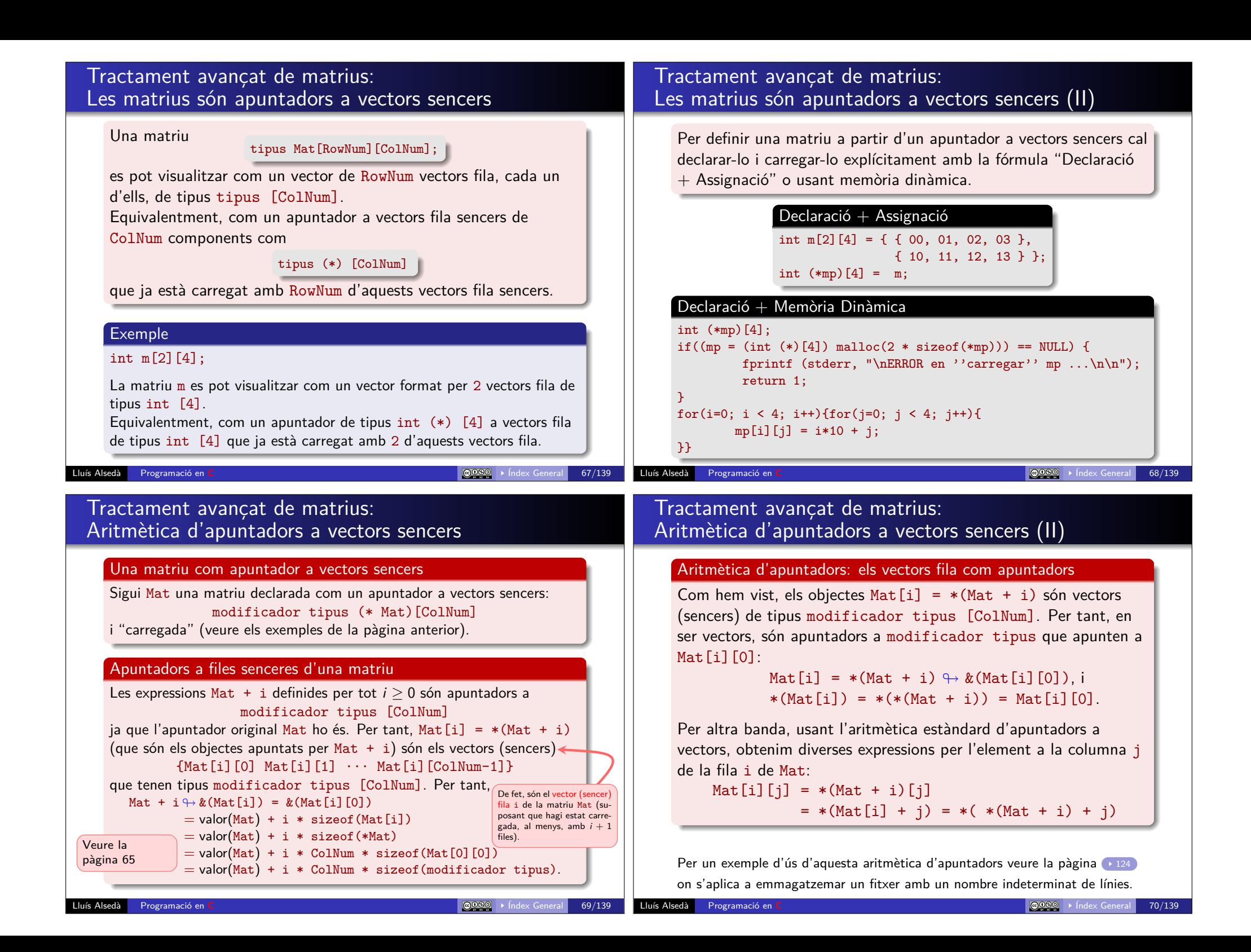

### Índex

### <sup>1</sup> Funcions que tornen més d'un valor: trencant la immodificabilitat dels paràmetres

<sup>2</sup> Funcions que tornen més d'un valor: Usant vectors

- <sup>3</sup> Funcions que tornen més d'un valor: Usant matrius
- <sup>4</sup> Aplicacions de l'aritmètica d'apuntadors als vectors
- <sup>5</sup> Les matrius com apuntadors a vectors: Forçant el tipus
- <sup>6</sup> Exemple: les matrius com apuntadors a vectors

# Funcions que tornen més d'un valor: trencant la immodificabilitat dels paràmetres

#### Objectiu — Motivació

En aquest apartat volem aprendre a definir i usar paràmetres de funcions que permetin modificar les seves variables associades amb la finalitat de tenir funcions que puguin retornar més d'un valor. Més precisament: volem crear funcions que, mitjançant la modificació (internament — dins el cos de la funció) de variables associades als seus paràmetres, puguin traspassar aquestes modificacions a variables del mòdul que crida la funció (òbviament excloent l'ús del valor de retorn de la funció).

Com hem dit, això passa per l'ús d'apuntadors com a paràmetres.

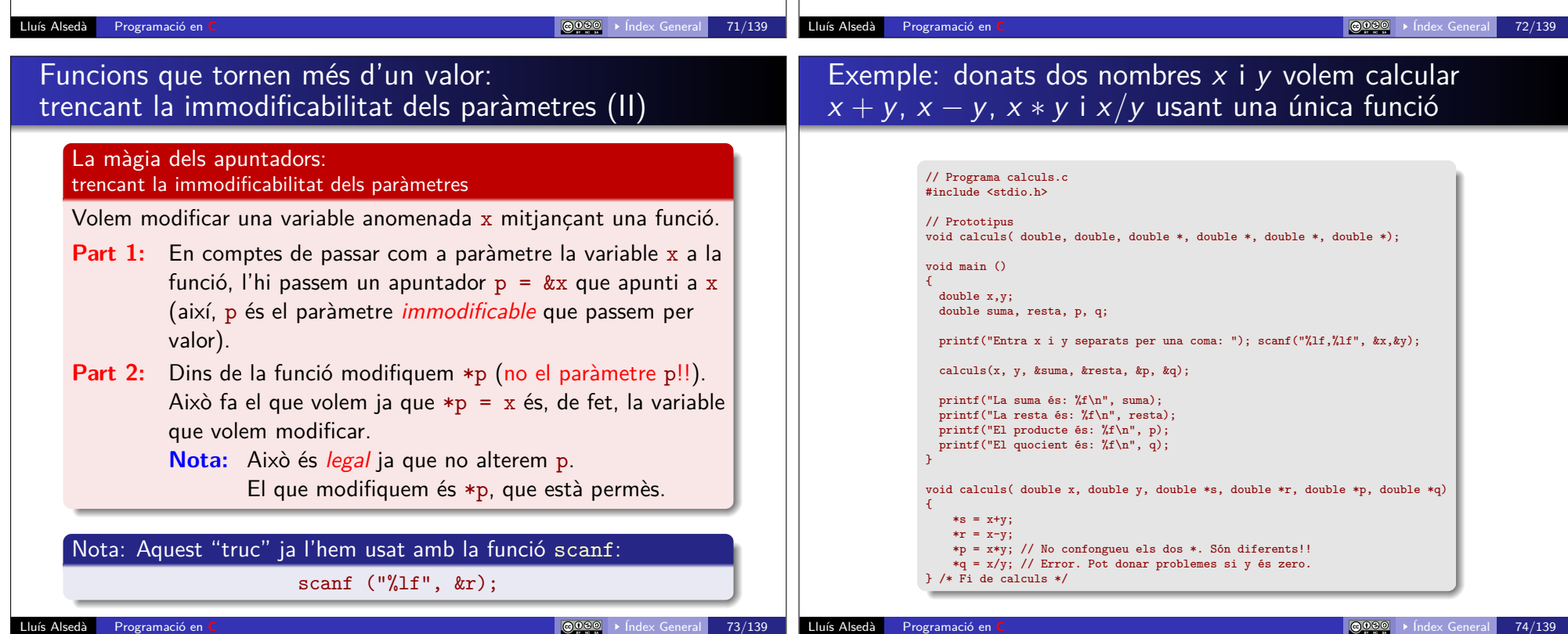

### Funcions que tornen més d'un valor: Usant vectors

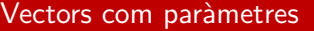

Els vectors, en ser apuntadors, es passen així com a paràmetres de funcions:

float vect[] o tipus \*nom

L'apuntador (com a paràmetre) no és modificable però els elements del vector (als que s'accedeix per indirecció usant l'aritmètica d'apuntadors) si que ho són.

**Nota:** Com que un vector (apuntador) no sap la seva dimensió hi poden haver problemes greus d'accessos fora de rang (és a dir fora de la memòria vàlida del vector). Veure la pàgina 61.

#### Exemple:

el programa vectorsf.c

#include <stdio.h> #define DimVec 2

void imprimeixvector (float [], int);

int main() { int i; float v[DimVec];

puts("Entrem el vector"); for  $(i=0; i <$  DimVec ;  $i++)$ { printf(" $v$ (%d) = ? ", i+1);  $scant("%f", \& (v[i]))$ ; }

puts("Ara l'imprimim:"); imprimeixvector (v, DimVec); return 0;

void imprimeixvector (float vect[], int dim)  $\ell$  int i $\ell$ for(i=0;  $i \lt d$ im ; i++) printf("%f", vect[i]);  $print(f("n")$ ; return; }

#### Lluís Alsedà Programació en **C** Índex General 75/139

### Funcions que tornen més d'un valor: Usant matrius

#### Matrius com paràmetres

Una matriu de ColNum columnes és un apuntador a vectors fila sencers de ColNum components (veure la pàgina 67). Per tant, en passar-la com a paràmetre a una funció cal fer-ho així (és a dir, com apuntador a vectors fila sencers de ColNum components): float mat<sup>[]</sup>[DiMat], o tipus \*nom[ColNum]

L'apuntador (com a paràmetre) no és modificable però els elements de la matriu (als que s'accedeix per indirecció usant l'aritmètica doble d'apuntadors) si que ho són. **Nota:** Com en el cas dels vectors hi poden haver problemes greus d'accessos fora de rang.

#### Exemple: el programa matrius.c

#include <stdio.h> #define DiMat 20 void imprimeixmatriu (float [][DiMat], int); int main() { int i,j, dim; float a[DiMat][DiMat]; printf("Entra la dimensió <= %d\n",DiMat); scanf("%d", &dim); if(dim > DiMat) { puts("Error: dimensió massa gran"); return 1; } puts("Entrem la matriu"); for(i=0 ; i<dim ; i++){ for(j=0 ; j<dim ; j++){ printf("a(%d,%d)=?",i+1,j+1);  $s$ canf("%f",  $k(a[i][j]))$ ; }} puts("Ara imprimim la matriu:"); imprimeixmatriu (a, dim); return 0; } /\* Fi del main \*/ void imprimeixmatriu (float mat[][DiMat], int dim) { int i, j; for(i=0 ; i<dim ; i++){ for(j=0 ; j<dim ; j++){  $print("%f$  ", mat[i][j]);  $};$  printf("\n"); } return; } Lluís Alsedà Programació en **C** intervention de la contrata de la contrata de la contrata de la contrata de la contrata de la contrata de la contrata de la contrata de la contrata de la contrata de la contrata de la contr

# Aplicacions de l'aritmètica d'apuntadors als vectors

### Usant l'aritmètica d'apuntadors

podem fer més eficients els processos de manipulació dels vectors ja que, de fet, són apuntadors.

}

#### Exemple: la funció imprimeixvector

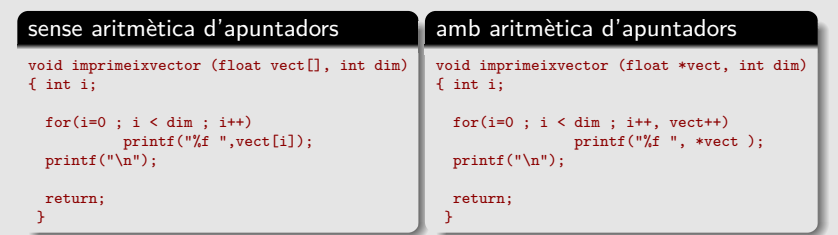

#### **Nota**

Com a exemple addicional veure els codis de les funcions de cadenes de caràcters str\*\*\*, començant per la funció strcpy (pàgina  $(90)$ ).

# Les matrius com apuntadors a vectors: Forcant el tipus

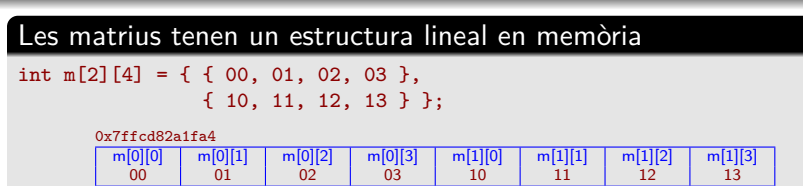

L'estructura lineal en memòria de les matrius permet tractar-les com vectors forçant el seu tipus:

#### (tipus-de-dada \*) apuntador-matriu

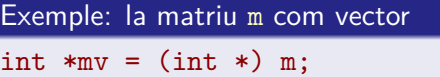

#### Nota sobre el forçament de tipus (int \*)

És necessari perquè m, en ser una matriu de 4 columnes, és un apuntador de tipus int (\*)[4] que cal convertir en un apuntador a int com mv.

Ara mv és també la matriu m però organitzada linealment (com un vector) seguint l'ordre per files (veure la figura anterior). De fet, mv apunta al mateix lloc que m però "veu" aquesta zona de memòria com un vector int de 8 components.

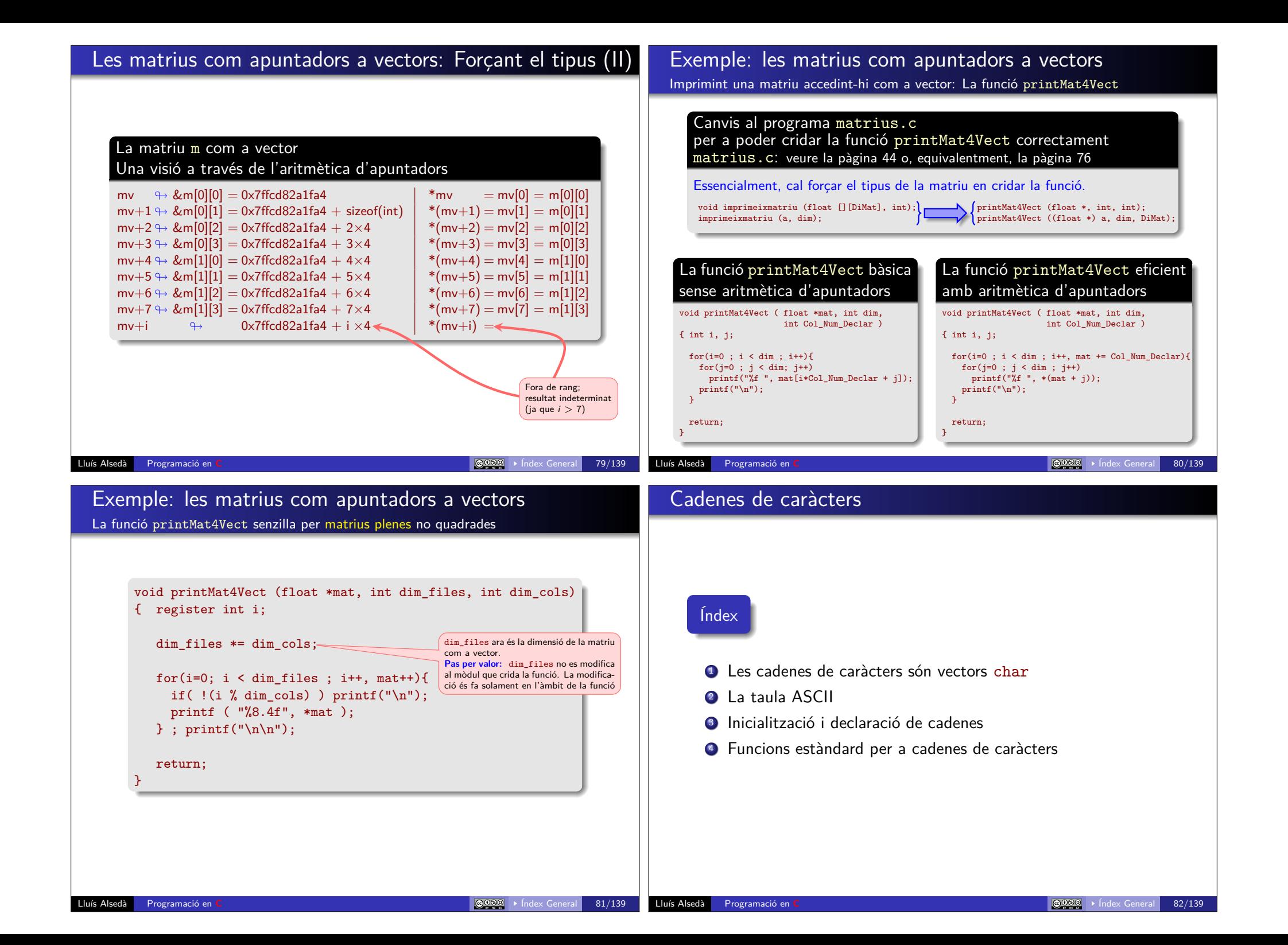

### Un tipus especial de vectors: Les cadenes de caràcters són vectors char

#### Definició de cadena de caràcters

Les cadenes de caràcters són vectors de tipus char *amb l'enter 0* al final com a marca de final de cadena.

#### Nota

Una cadena de caràcters sempre usa una posició més de les que necessita per a contenir la cadena que l'hi està destinada (el 0 com a marca de final de cadena).

**Exemple:** "Hola" necessita un vector char de 5 o més posicions per a poder ser escrita correctament en una cadena de caràcters.

# Les variables char: Un gran desconegut

Les variables del (mal anomenat tipus) char són variables enteres d'un byte (8 bits) de llargada. Per tant poden contenir enters en el rang −128 — 127 en la versió signed, i 0 — 255 en la versió unsigned.

El contingut de les variables char es pot imprimir en qualsevol format compatible (per exemple %d o %u) però estan pensades per a ser impreses com *caràcters* amb el format %c (o %s si és una cadena (vector) de caràcters). En fer això es produeix una traducció de l'enter contingut a la variable char al seu equivalent com a caràcter segons la taula ASCII.

### Comandes:

man ascii

man iso\_8859-1 o bé man latin1

ASCII is the American Standard Code for Information Interchange. It is a 7-bit code. Many 8-bit codes (such as ISO 8859-1, the Linux default character set) contain ASCII as their lower half.The international counterpart of ASCII is known as ISO 646.

The ASCII standard was published by the United States of America Standards Institute (USASI) in 1968.

#### Lluís Alsedà Programació en **C** Índex General 83/139

# La codificació dels char: la taula ASCII

ascii - the ASCII character set encoded in octal, decimal, and hexadecimal

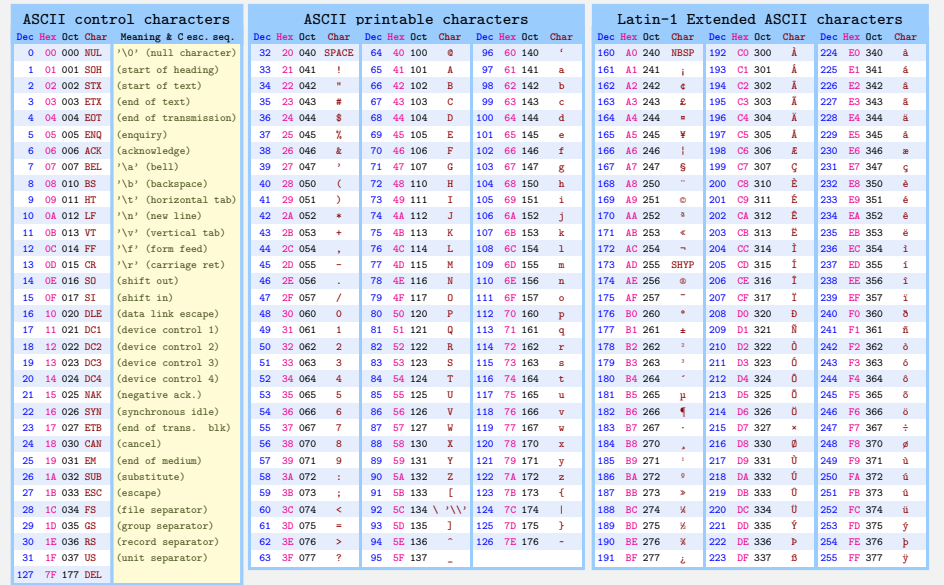

### Comentaris sobre els codis ASCII i la conversió a caràcters

Lluís Alsedà Programació en **C** Índex General 84/139

#### Observació

El caràcter '0' té codi ASCII 48 (en decimal) mentre que no hi ha cap caràcter que tingui el 0 com a codi ASCII. Això fa natural l'elecció de l'enter 0 com a marca de final de cadena.

#### Exemple:

Un codi senzill que escriu els caràcters imprimibles de la taula ASCII

char codi;

for(codi=33 ; codi < 127 ; codi++)  $print("%3d < -> %c\n", codi, codi);$ 

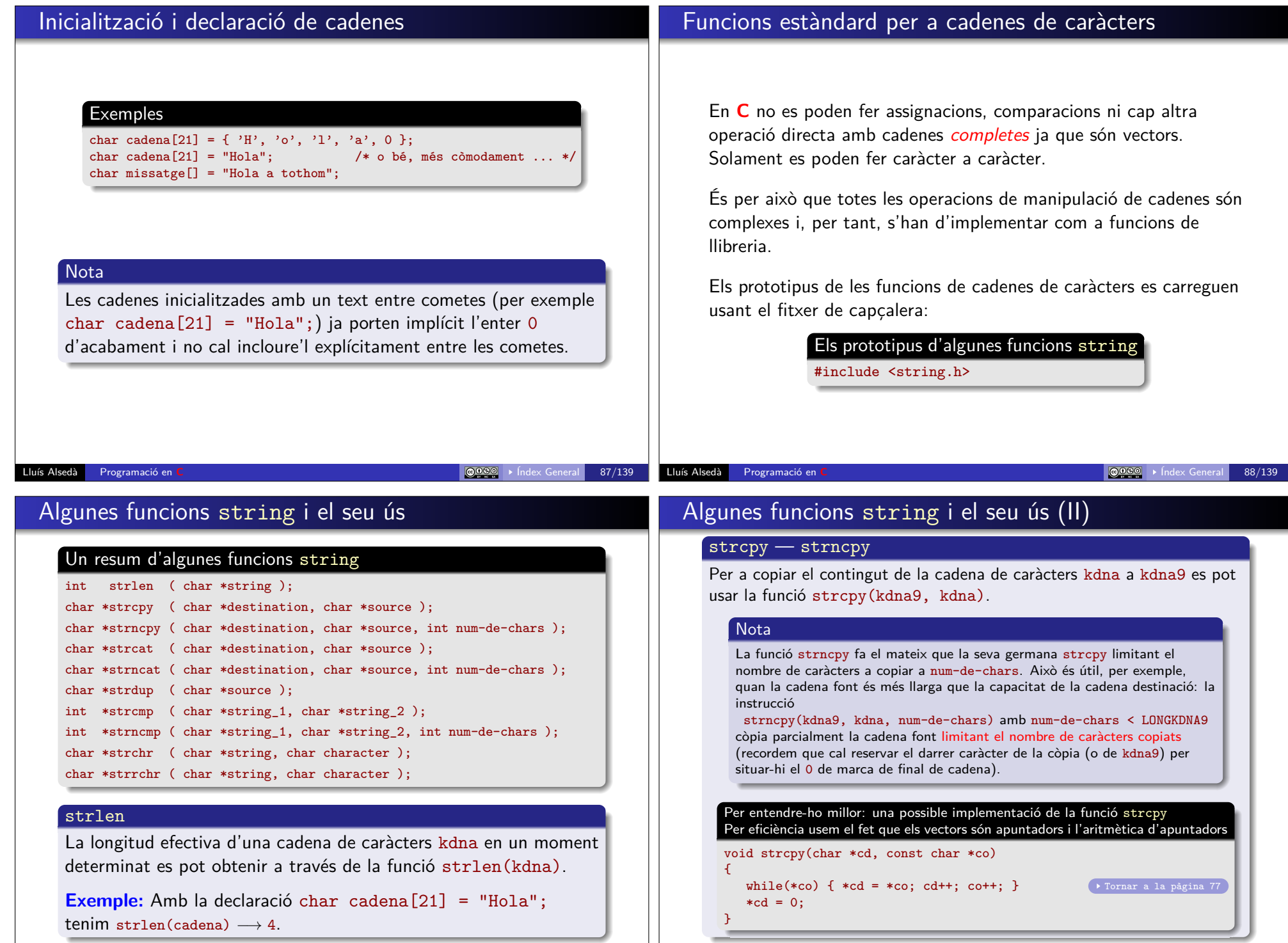

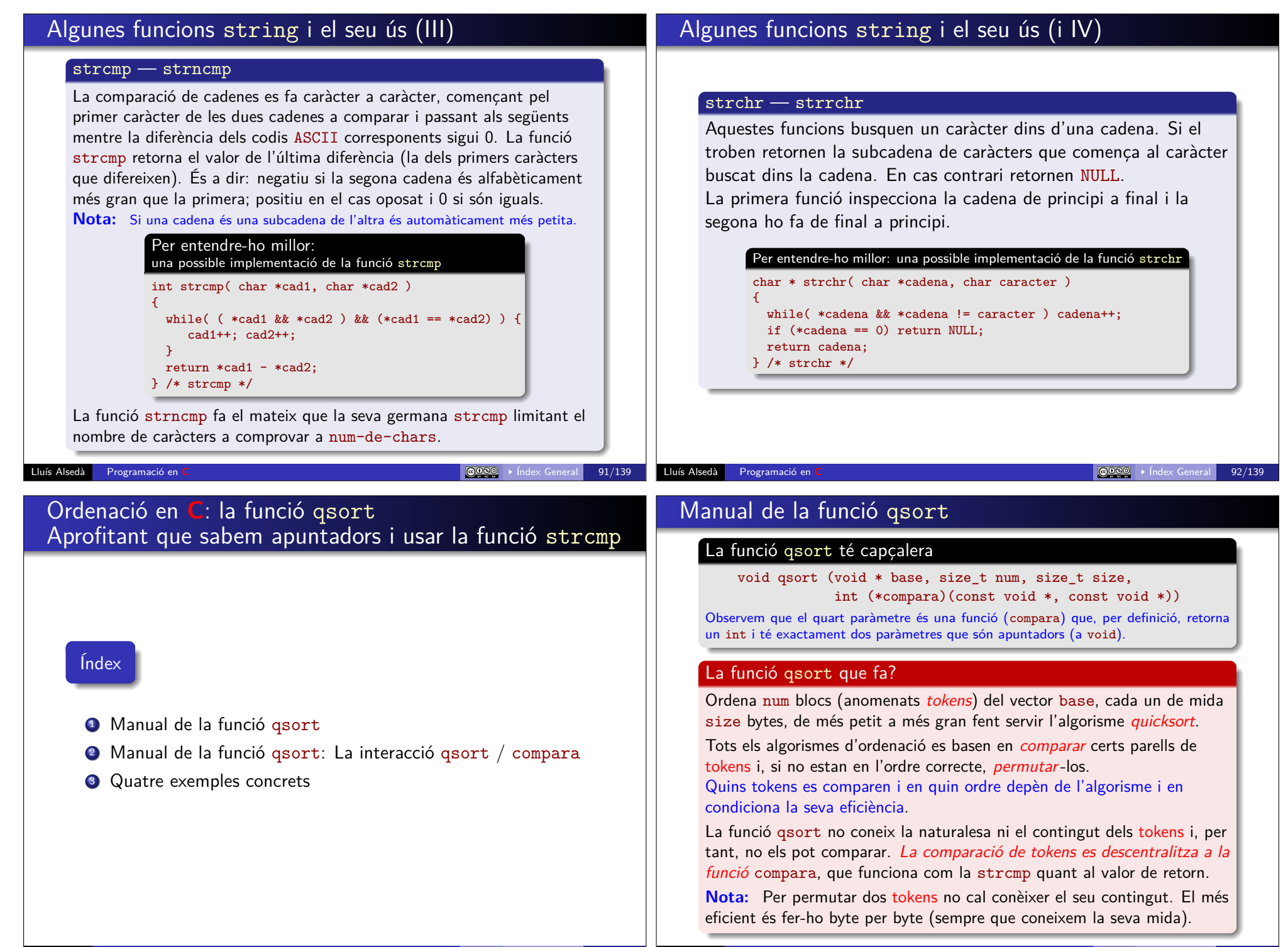

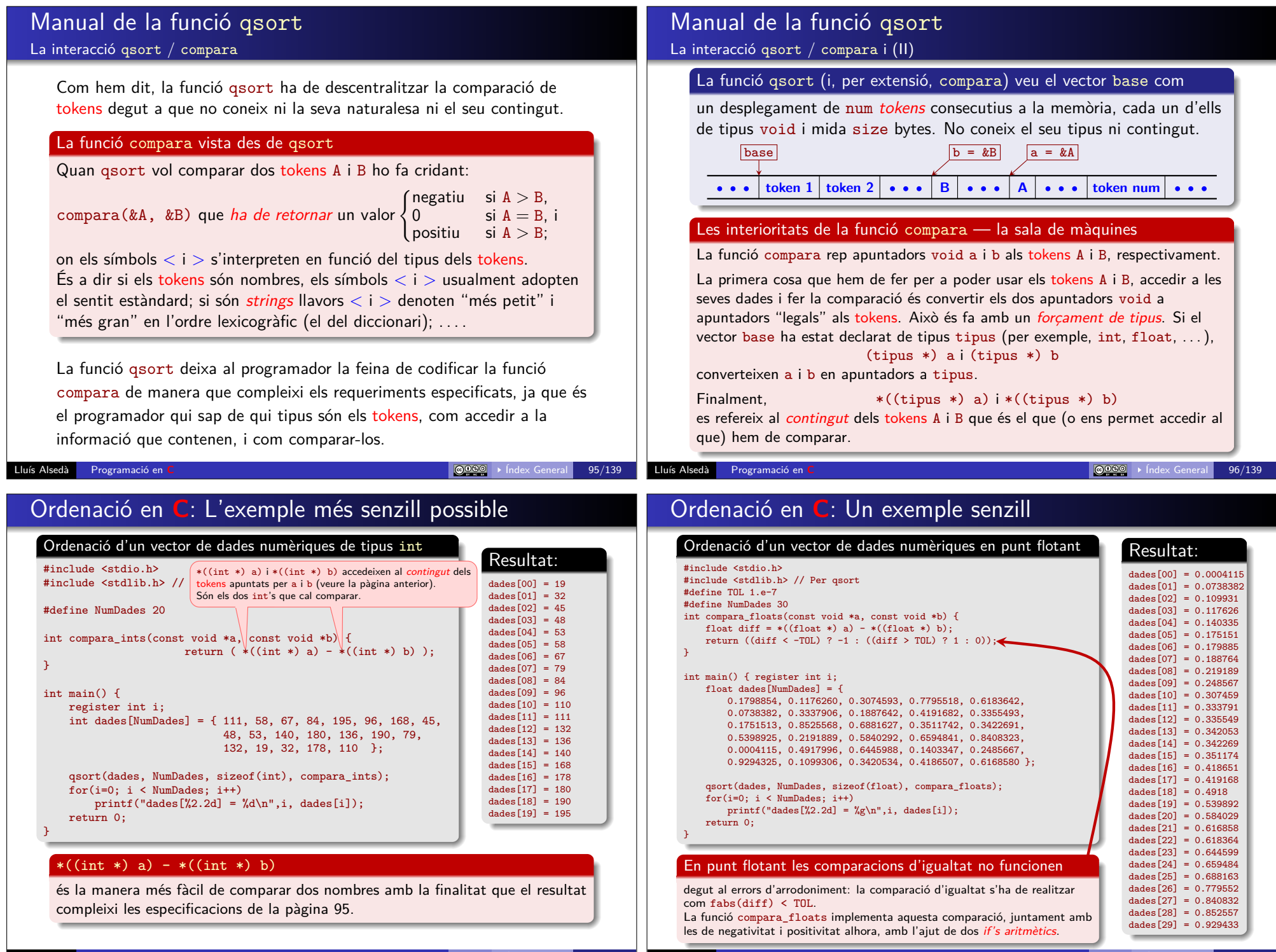

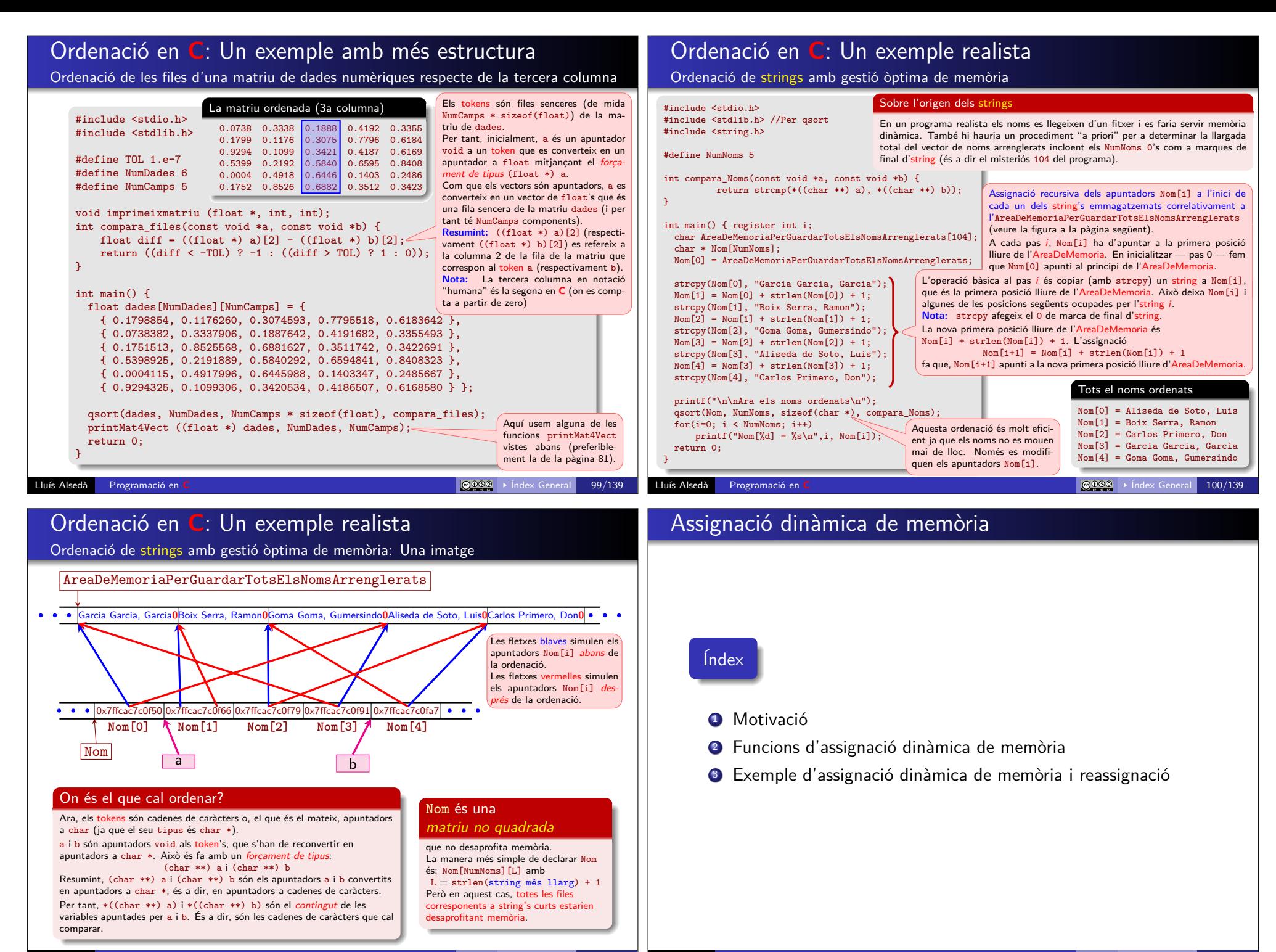

### Motivació

En programar sovint trobem situacions on hem de tractar amb dades que són dinàmiques per naturalesa o bé el nombre de dades pot canviar durant l'execució del programa (per exemple, el nombre de clients en una cua pot augmentar o disminuir durant el procés) o bé simplement no sabem de quina dimensió necessitarem un vector o matriu durant l'execució del programa.

Això ens porta, de manera natural, a usar tècniques dinàmiques de reserva de memòria en temps d'execució; optimitzant així l'ús de la memòria.

El procés que assigna memòria en temps d'execució es coneix com assignació dinàmica de memòria.

Alguns llenguatges tenen l'habilitat de calcular l'espai de memòria que necessita el programa *durant* la seva execució, permetent especificar la mida de vectors i matrius quan es necessiten. El **C** no té implementada aquesta possibilitat (a nivell de llenguatge) però disposa de quatre funcions de gestió de memòria, que permeten assignar i alliberar memòria durant l'execució del programa: malloc, calloc, free i realloc

Lluís Alsedà Programació en **C** Índex General 103/139

### Funcions d'assignació dinàmica de memòria Assignació de blocs múltiples de memòria: void \*calloc(size\_t nelements, size\_t nombre-de-bytes-dun-element)

Aquesta funció s'utilitza per a reservar n blocs de memòria, cada un de la mateixa mida, inicialitzant tots els bytes que s'han reservat a zero. La forma general de calloc és:

#### ptr = (cast-tipus \*) calloc(n, mida-element-en-bytes);

Com amb la funció malloc, si la instrucció s'executa amb èxit, ptr és un apuntador del tipus especificat que apunta a l'inici d'un àrea de memòria del nombre d'elements i mida especificada. En  $\text{cas}\ \text{contrari}, \ \text{ptr} = \text{NULL}.$ 

### Funcions d'assignació dinàmica de memòria Assignació d'un bloc de memòria: void \*malloc(size\_t nombre-de-bytes)

Podem assignar un bloc de memòria de mida nombre-de-bytes usant la funció malloc. Aquesta funció torna un apuntador de tipus void que, usant un *cast*, pot ser assignat a qualsevol tipus d'apuntador:

ptr = (cast-tipus \*) malloc(nombre-de-bytes);

Si la instrucció s'executa amb èxit, ptr és un apuntador del tipus especificat que apunta a l'inici d'un àrea de memòria de la mida especificada. En cas contrari, ptr conté un NULL.

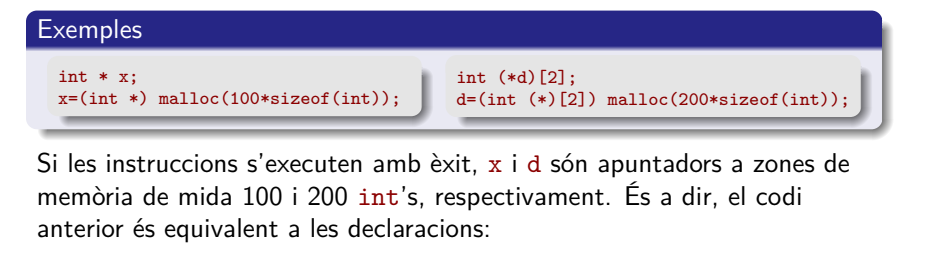

 $int x[100]:$  i int d[100][2];

Lluís Alsedà Programació en **C** Índex General 104/139

### Funcions d'assignació dinàmica de memòria Alliberant l'espai utilitzat: void free(void \*pointer)

En l'assignació dinàmica de memòria, és la nostra responsabilitat alliberar la memòria reservada quan no es necessita més. Això és important quan anem mancats d'espai de memòria per al nostre programa.

Quan ja no necessitem les dades que emmagatzemàvem en un bloc de memòria i no pretenem utilitzar aquell bloc per emmagatzemar qualsevol altra informació, podem alliberar-lo per a ús futur.

Això és fa amb la funció free:

#### free(ptr);

on ptr és un apuntador que s'ha creat utilitzant malloc o calloc.

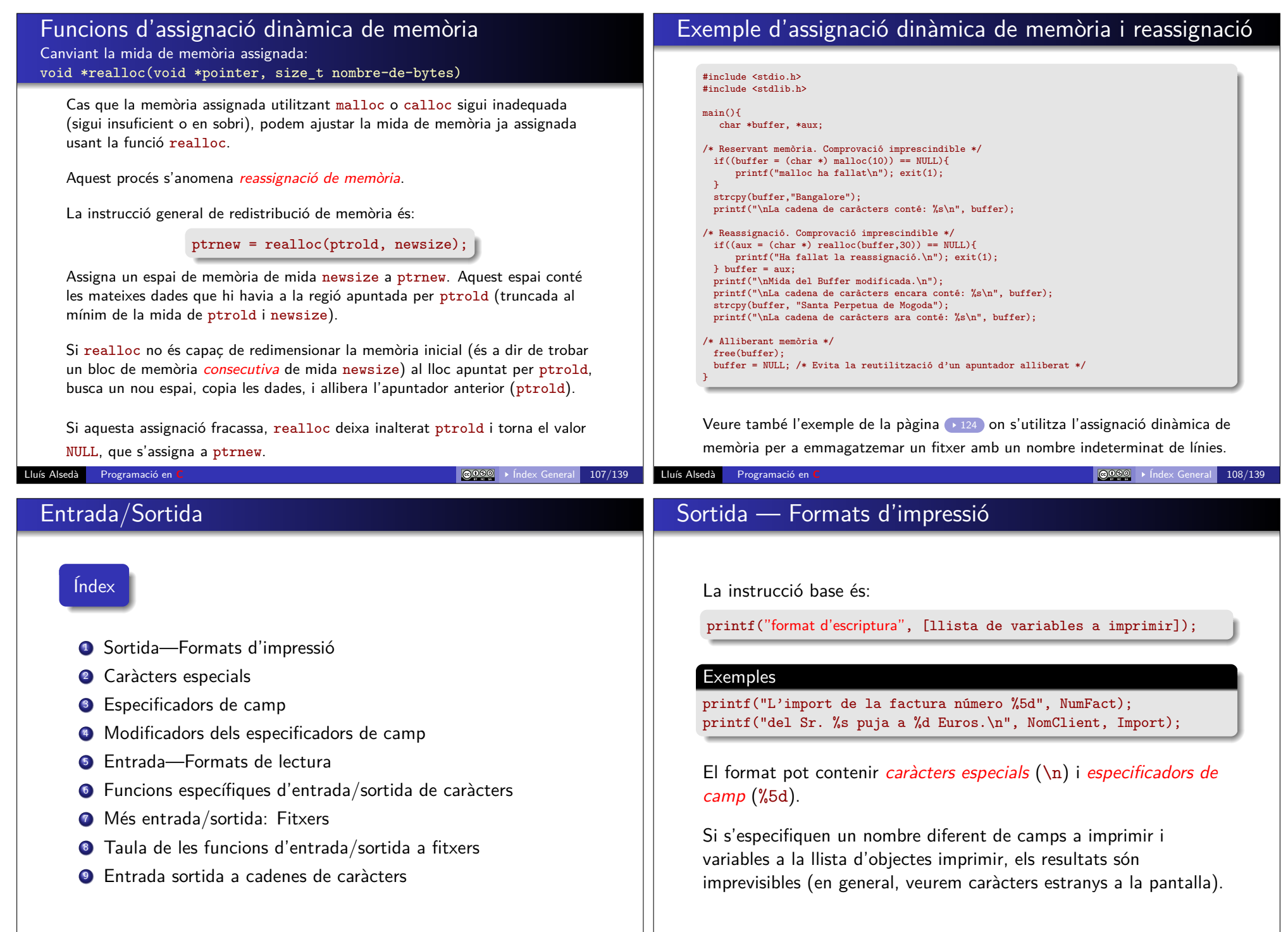

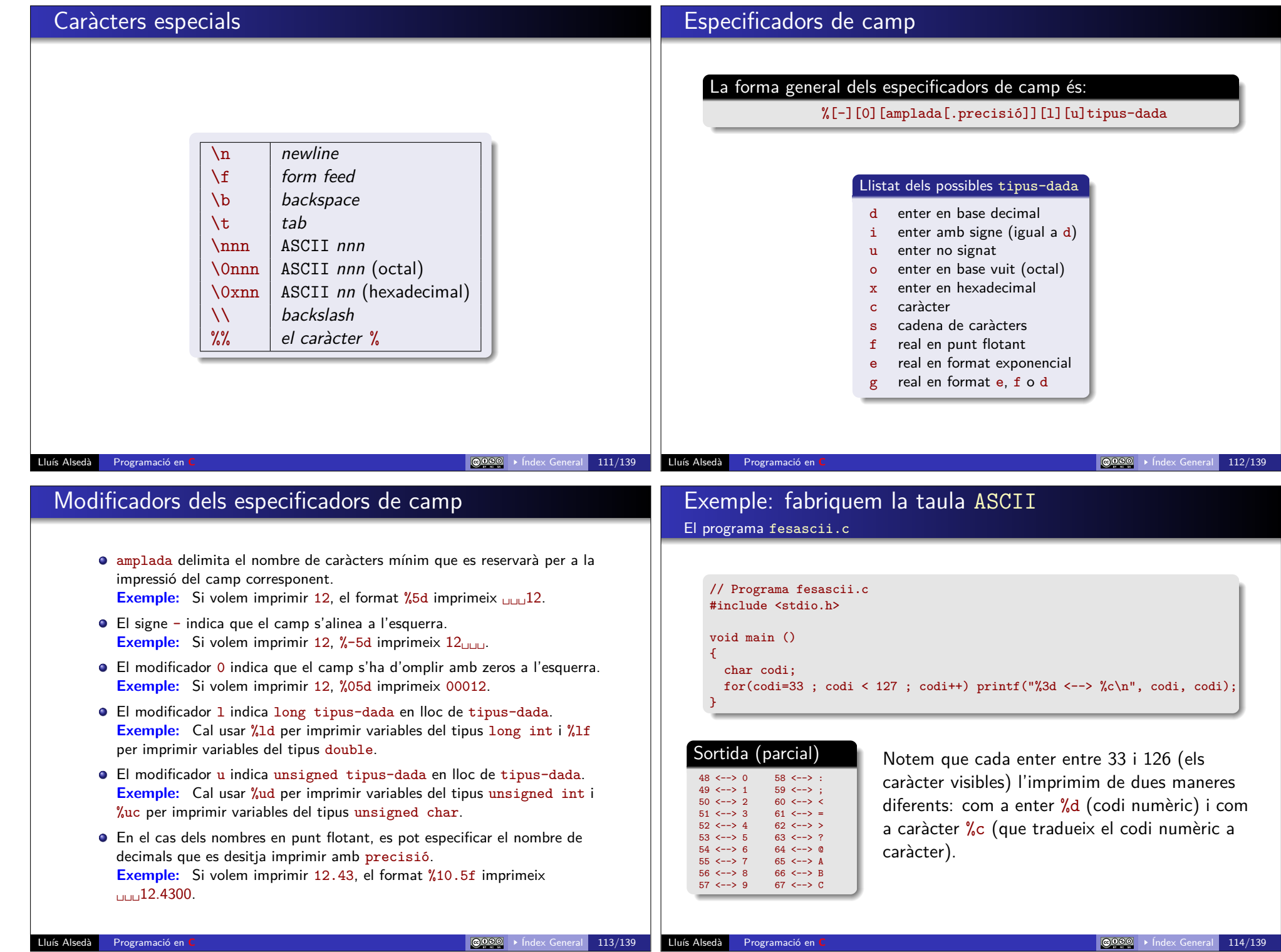

# Exemple: programació de la taula Els tipus de dades més comuns

#### Programa verificacio-de-tipus.c

#include <stdio.h> #include <limits.h> // Límits dels tipus de dades enters #include <float.h> // Límits dels tipus de dades de punt flotant int main () { puts ("Verificació dels tipus de dades\n"); printf("%-14s %6s %s %s\n", "Type", "length", " Min", "Max"); printf("%-14s %6s %s %s\n", "==============", "======", "====================", "===================="); printf("%-14s %6lu %20d %-23u\n", "unsigned char", sizeof(unsigned char), 0, UCHAR\_MAX ); printf("%-14s %6lu %20d %-23d\n", "char", sizeof(char), SCHAR\_MIN, SCHAR\_MAX ); printf("%-14s %6lu %20d %-23u\n", "unsigned short", sizeof(unsigned short), 0, USHRT\_MAX); printf("%-14s %6lu %20d %-23d\n", "short", sizeof(short), SHRT\_MIN, SHRT\_MAX ); printf("%-14s %6lu %20d %-23u\n", "unsigned", sizeof(unsigned), 0, UINT\_MAX);  $print("%-14s %0u %20d %-23d\n", "int", sizeof(int), INT MIN, INT MAX);$ printf("%-14s %6lu %20d %-23lu\n", "unsigned long", sizeof(unsigned long), 0, ULONG\_MAX); printf("%-14s %6lu %20ld %-23ld\n", "long", sizeof(long), LONG\_MIN, LONG\_MAX ); printf("%-14s %6lu %20Ld %-23Ld\n", "long long", sizeof(long long), LLONG\_MIN, LLONG\_MAX ); printf("%-14s %2lu %20d %-23Lu\n", "unsigned long long", sizeof(long long), 0, ULLONG\_MAX ); printf("-----------------------------------------------------------------\n"); printf("%-14s %6lu %20e %-23e\n", "float", sizeof(float), FLT\_MIN, FLT\_MAX); printf("%-14s %6lu %20e %-23e\n", "double", sizeof(double), DBL\_MIN, DBL\_MAX ); printf("%-14s %6lu %20Le %-23Le\n", "long double", sizeof(long double), LDBL\_MIN, LDBL\_MAX ); return 0; } Tornar a la pàgina 11 Lluís Alsedà Programació en **C** Índex General 115/139 \*. Lluís Alsedà Programació en **C** internació en **C** internació en la contracta de la contracta de la contracta de la contracta de la contracta de la contracta de la contracta de la contracta de la contracta de la contracta **Exemples** scanf( "%d %f %c", &enter, &real, &caracter); 3 2.4 a scanf( "%d; %f, %c: %lf", &enter, &real, &caracter, &doble); 3; 2.4, a: 0.37 El modificador \* Llegeix *i descarta* una dada del tipus tipus-dada. Exemple scanf( "%\*d %f", &doble); descarta un int i un espai en blanc i llegeix la variable anomenada doble. Funcions específiques d'entrada/sortida de caràcters

La instrucció base és:

#### scanf ("format de lectura", [llista de variables a llegir amb &]);

La funció scanf( ); llegeix els caràcters teclejats per convertir-los en dades del tipus especificat pels especificadors de camp del format. Les dades que s'obtenen d'aquesta operació es situen a la variable d'adreça indicada al seu argument (és a dir, a &variable). Aquesta lectura de caràcters del teclat s'atura quan el caràcter llegit ja no es correspon amb un possible caràcter del format especificat. La resta de caràcters queden al buffer del teclat en espera d'alguna altra lectura.

Els especificadors de camp, tipus de dades i modificadors són els mateixos que els del la funció printf( ); excepte el modificador

putchar( character ): Mostra character per pantalla. **Exemple:**  $putchar('n')$ ;

puts( string ): Mostra la cadena de caràcters string per pantalla.

**Exemple:** puts( "Hola a tothom!" ):

- getchar( ): Retorna un caràcter llegit del teclat. **Exemple:** Opcio = getchar();
- gets( string ): Es llegeixen caràcters de teclat (fins que es troba un EOF o un  $\ln$ ) i es guarden a la variable string.

# Més entrada/sortida: Fitxers

La connexió del nostre programa amb fitxers de dades fitxers es fa usant nanses a fitxers:

#### FILE \*nom-de-nansa

De fet una "nansa" és una variable del tipus *apuntador a fitxer* que s'inicialitza al obrir el fitxer. És el nom del nostre canal de comunicació (dins del programa) amb el fitxer. Aquest tipus de variables es defineixen al fitxer de capçalera stdio.h.

#### Hi ha tres *nanses* que estan definides sempre:

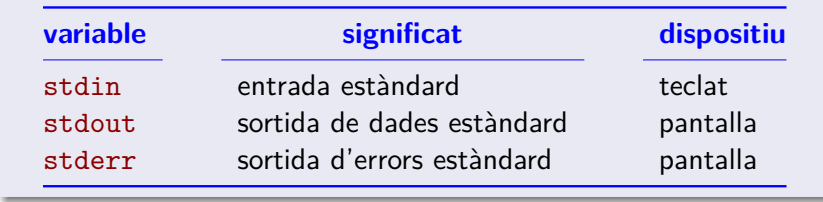

# Obrir i tancar: les funcions fopen i fclose

La funció base és fopen: crea un canal de comunicació entre un fitxer i el programa en el mode especificat pel mode d'obertura.

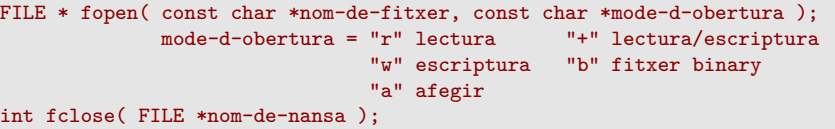

Si s'aconsegueix crear el canal el fitxer es "connecta" al nostre programa i nansa esdevé el nom lògic del canal de connexió amb el fitxer. Si el procés falla nansa = NULL.

### Modes d'obertura

r: El fitxer ha d'existir i hem de tenir permisos de lectura.

- W: El fitxer es crea (si ja existia s'esborra *irrecuperablement* la versió anterior).
- a: Si el fitxer no existeix es crea. En cas contrari s'obre i el que hi escrivim s'afegeix a final de fitxer.
- r+: Obrim per lectura i escriptura. El fitxer ha d'existir. El cursor es posiciona a l'inici del fitxer.
- W<sup>+</sup>: Obrim per lectura i escriptura. El fitxer es crea (si ja existia s'esborra *irrecuperablement* la versió anterior). El cursor es posiciona a l'inici del fitxer.
- a+: Obrim per lectura i escriptura. Si el fitxer no existeix es crea. El cursor es posiciona al final del fitxer. Lluís Alsedà Programació en **C** Índex General 120/139

# Lluís Alsedà Programació en **C** Índex General 119/139

# Lectura/Escriptura d'un fitxer

Les funcions a usar son:

int fprintf( FILE \*nom-de-nansa, const char \*format, ... ); int fscanf ( FILE \*nom-de-nansa, const char \*format, ... );

totalment anàlogues a les funcions printf i scanf excepte que el primer paràmetre és la nansa d'on cal llegir o escriure dades.

**Nota** 

printf(format  $[,$  llista\_var])  $\equiv$  fprintf(stdout, format  $[,$  llista\_var]) scanf (format [, llista\_&var])  $\equiv$  fscanf (stdin, format [, llista &var])

### Esquema base per a llegir/escriure dades d'un fitxer

#include <stdio.h>

.... int main()

{

FILE \*nansa;

nansa = fopen $($ .....); // Inicialització if(nansa == NULL){ // OBLIGATORI comprovar que s'ha obert el fitxer puts(... treure un missatge d'error ...); return 1;  $\lambda$ 

while(fscanf(nansa, ... ) != EOF) {//Recorregut seqüencial del fitxer instrucció;

```
. . .
} /* Fi del while */
```
fclose( nansa ); // Tanquem el fitxer return 0;

}

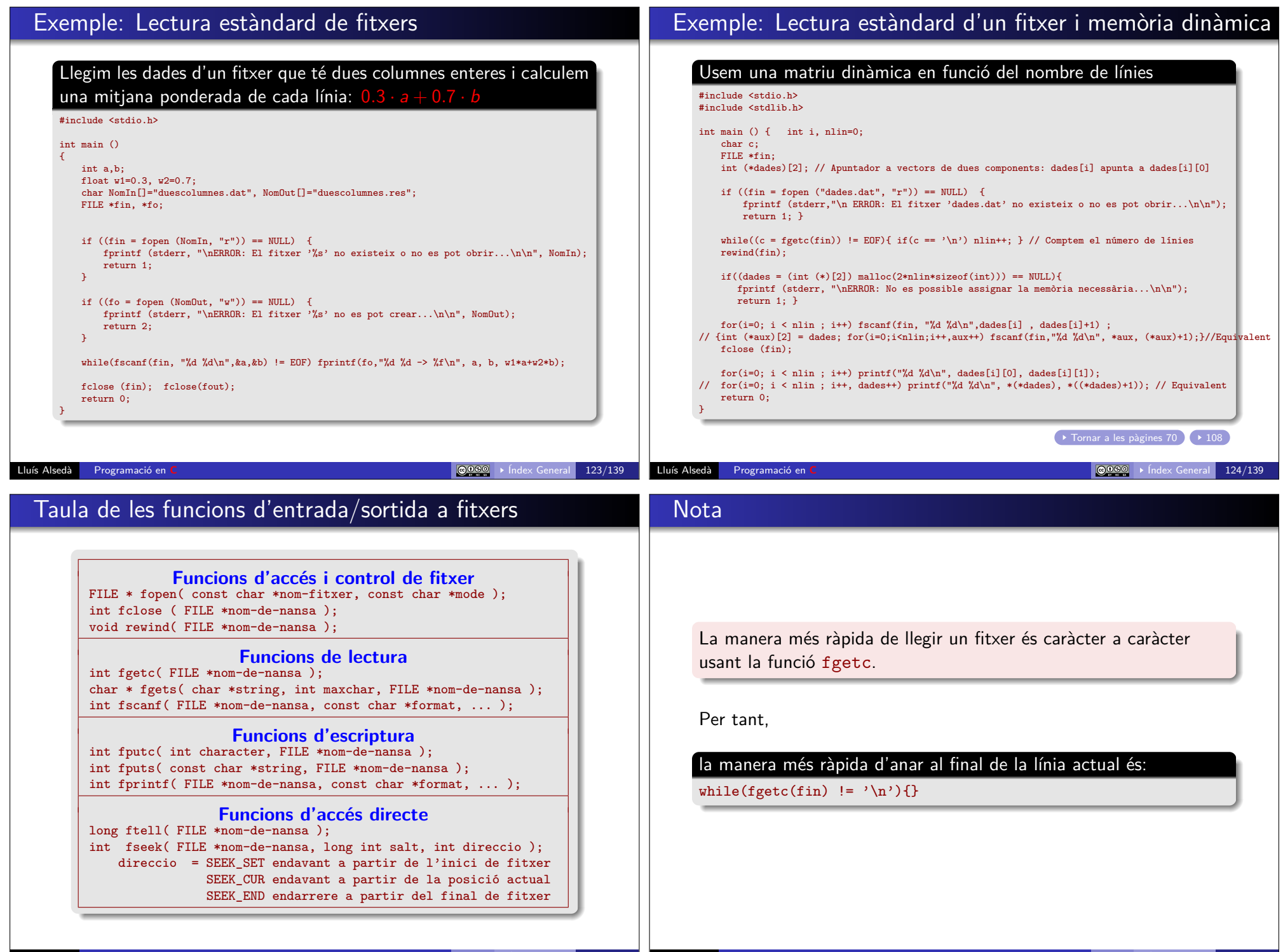

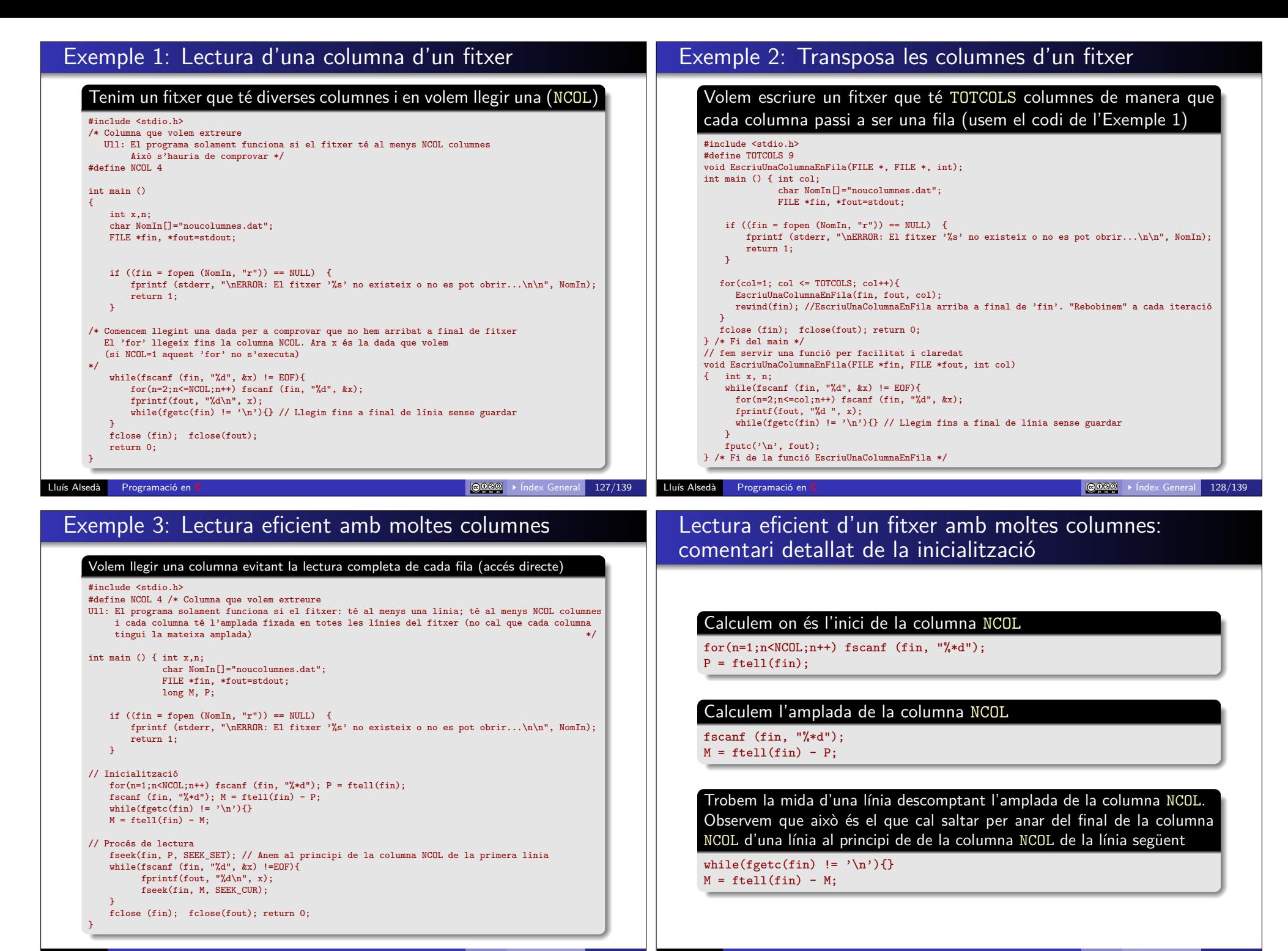

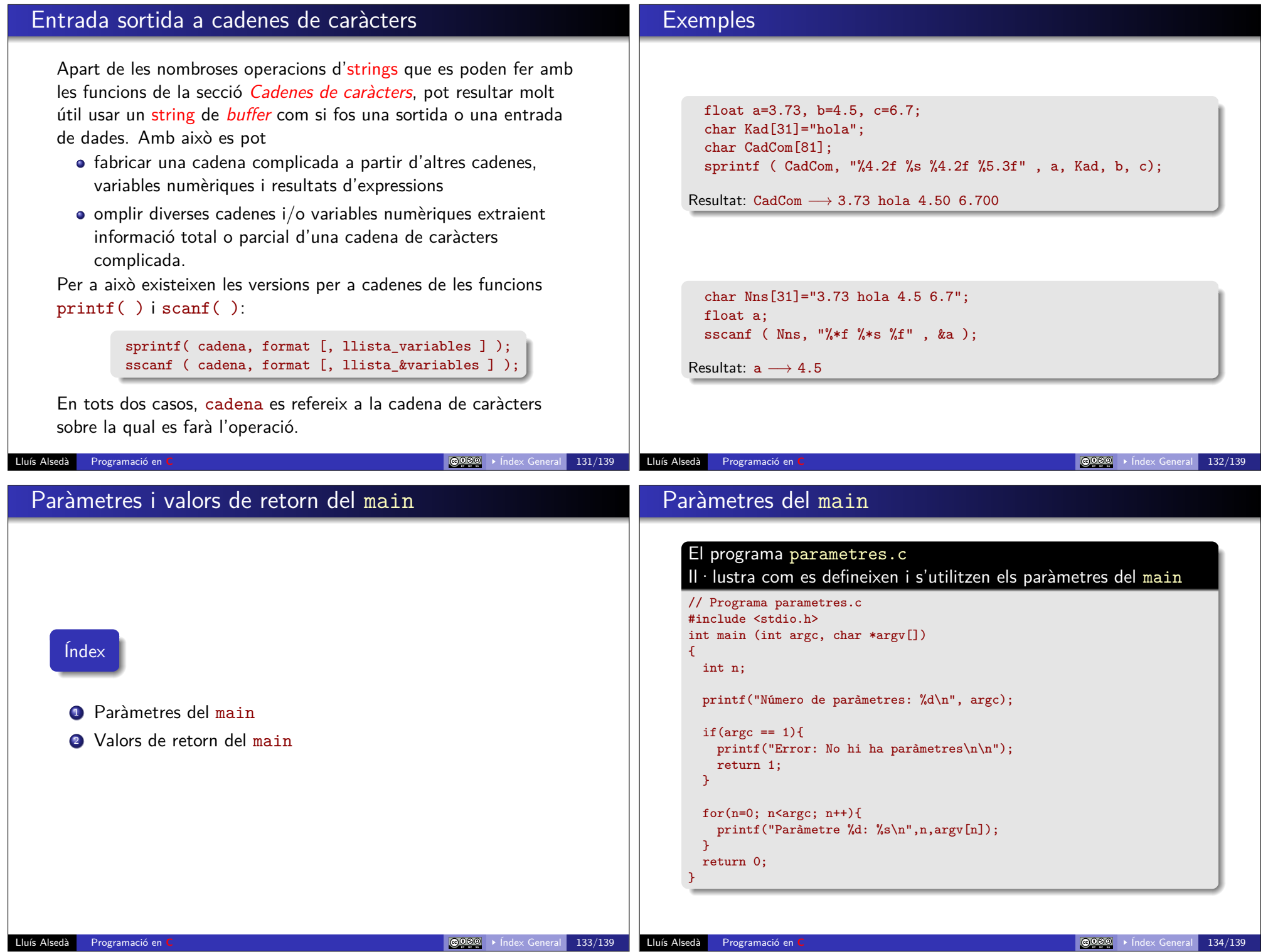

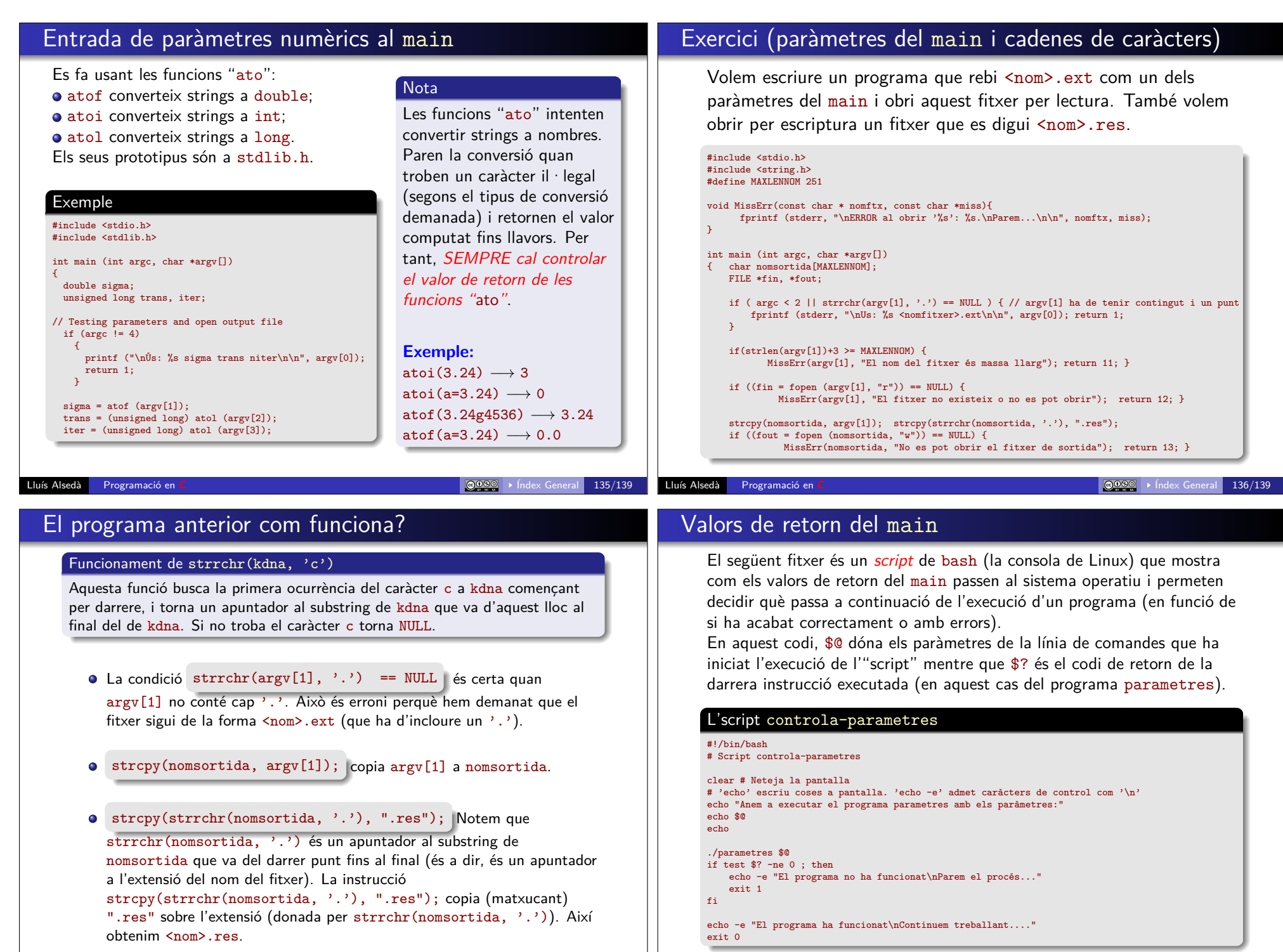

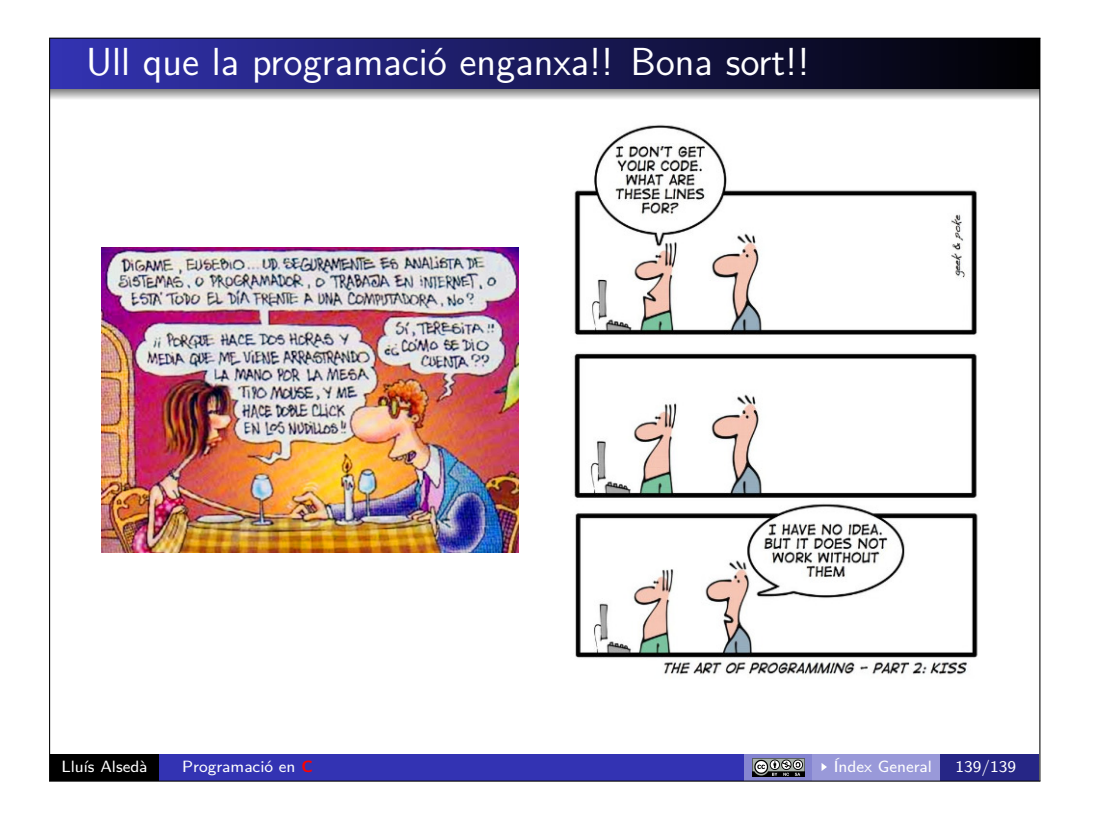